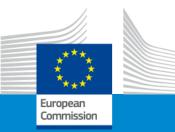

Directorate General for Education, Youth, Sport and Culture (DG EAC) Directorate General for Employment, Social Affairs & Inclusion (DG EMPL) Directorate General for International Partnerships (DG INTPA)

Directorate General for Neighbourhood and Enlargement Negotiations (DG NEAR) European Education and Culture Executive Agency (EACEA)

Erasmus+ Capacity building in the field of Vocational Education and Training

**Online Info Session** 

7/12/2022

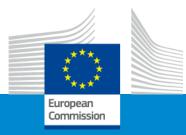

## Erasmus+ Capacity building in VET Welcome

**Online Info Session 7/12/2022** 

Michèle GROMBEER (EACEA)

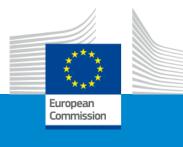

## Agenda

| 13:30 | Connection of participants                                                                                                    |
|-------|----------------------------------------------------------------------------------------------------|
| 14:00 | Welcome<br>✓ Michèle Grombeer (EACEA)                                                                                                    |
| 14:10 | <b>Policy priorities</b><br>✓     Fiorella PEROTTO (DG EAC), João SANTOS (DG EMPL), Heike BUERSKENS (DG INTPA) and Fanny SERÉE (DG NEAR)                                |
|       | <i>Objectives and activities</i><br>✓ Pavol KREMPASKÝ (EACEA)                                                                                                    |
|       | Questions and answers – All speakers, moderation Michèle GROMBEER (EACEA)                                                                                               |
| 15:30 | Example of project – "Green Waste Management and Micro Entrepreneurship VET programme in Nigeria and Ghana<br>✓ Adriano MAURO (AREA s.a.s., Italy, Project Coordinator) |
| 15:45 | Break                                                                                                    |
| 15:55 | Slido session<br>✓ Aleksa AGRINA (EACEA)                                                                                                    |
| 16:00 | Admissibility, eligibility, exclusion, selection and award criteria<br>✓ Silvia HOMBERGER and Pavol KREMPASKÝ (EACEA)                                                   |
| 16:20 | Funding mechanisms<br>✓ Silvia HOMBERGER(EACEA)                                                                                                    |
| 16:40 | Application form and submission procedure <ul> <li>✓ Alexander STELZ (EACEA)</li> </ul>                                                                                 |
| 16:55 | Questions and answers<br>✓ All speakers, moderation Michèle GROMBEER (EACEA)                                                                                            |
| 17:00 | Closure of the event                                                                                                    |
|       |                                                                                                    |

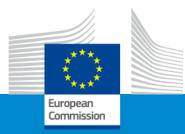

## Questions

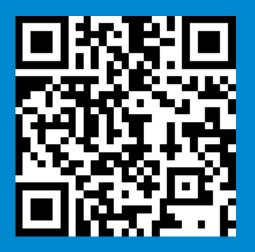

#### We invite you to contact our helpdesk

#### **EACEA-EPLUS-CBVET@ec.europa.eu**

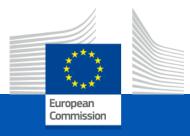

# How does CBVET fit into the Erasmus+ broader structure?

## **Online Information Session 7/12/2022**

DG Education, Culture Youth and Sport

## The European Education Area (September 2020)

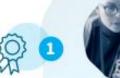

## Quality in education and training

- Boost basic and transversal skills
- More mobility and cooperation opportunities
- Support lifelong acquisition of language competences
- Develop a European perspective in education

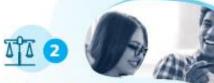

#### Inclusion and gender equality

- Pathways to School Success
- 50 centres of excellence for VET
- European Approach to micro-credentials
- Gender-sensitive teaching

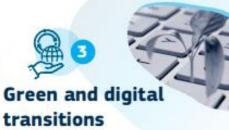

- Education for Climate Coalition
- Greening of education infrastructure
- Council Recommendation on education for environmental sustainability
- Digital Education Action Plan

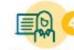

#### Teachers and trainers

- 25 Erasmus Teacher Academies
- European guidance for national career frameworks
- European Innovative Teaching Award

#### Higher education

- European Universities full roll-out
- Development of a European Degree
- Legal statute for alliances of universities
- Erasmus+ Mobile App

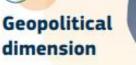

- Team Europe approach
- Strengthen cooperation with strategic global partners
- Expand international dimension of Erasmus+

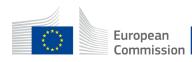

## Erasmus+ 2021-2027 – Key features

Budget almost doubled compared to the 2014-2020

- Own budget of 26.2 billion €
- Complemented by 2.2 billion € from the Neighbourhood, Development and Cooperation Instrument (NDICI) and the Instrument for Pre-Accession (IPA III).

#### A variety of fields covered

- Higher education
- Vocational Education and Training
- Adult Education
- School education
- Youth (non-formal education)
- Sport

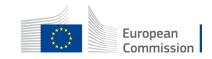

## New Erasmus+ programme (2021- 2027) **Transversal priorities**

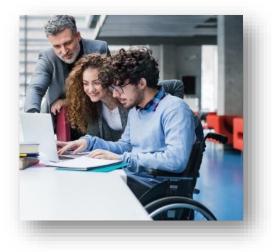

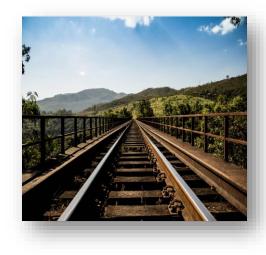

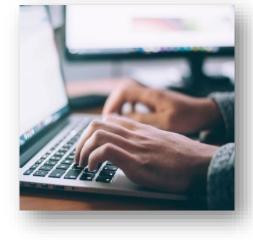

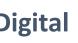

#### Inclusion and diversity

Reaching out to all participants and fostering inclusive approaches for mobility and cooperation activities

#### Building up knowledge on sustainability and climate action and promote the use of green travel

Green

#### Digital

Developing accessible and high-quality digital learning and foster digital capacities

Active participation Enhancing participation in democratic life and civic engagement

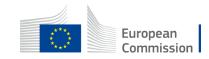

## Erasmus+ Programme structure

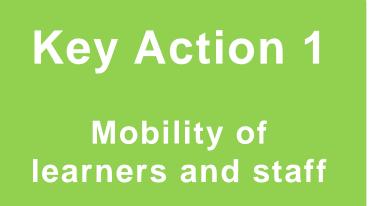

Key Action 2

Partnerships for cooperation and exchange of practices **Key Action 3** 

Support to policy development and cooperation

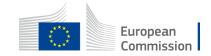

## International dimension of Erasmus+ 2021-2027

Programme countries Member States and associated third countries

Partner countries => Non-associated third countries

## Overview of Erasmus+ international opening (depending on regions of the world)

#### **HIGHER EDUCATION**

- International Credit Mobility
- European Outgoing mobility
- Erasmus Mundus Joint Masters & Erasmus Mundus Design Measures
- Capacity Building for Higher Education
- Jean Monnet activities
- Cooperation Partnerships\*
- Alliances for Innovation\*
- Alumni Association

#### **SCHOOL EDUCATION**

eTwinning Action

\* Conditional access - Partners from Non-Associated countries must prove added-value to the project

#### VOCATIONAL EDUCATION AND TRAINING

- Capacity Building in VET
- European outgoing VET mobility
- Cooperation Partnerships\*
- Centers of Vocational Excellence\*
   Alliances for Innovation\*

#### YOUTH

- Virtual Exchanges (+Higher educ.)
- Mobility of young people and youth workers
- Capacity building in the field of youth
- Youth Participation activities
- Cooperation Partnerships\*

#### **SPORT**

Capacity Building in the field of Sport

## Thank you

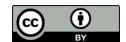

© European Union 2020

Unless otherwise noted the reuse of this presentation is authorised under the <u>CC BY 4.0</u> license. For any use or reproduction of elements that are not owned by the EU, permission may need to be sought directly from the respective right holders.

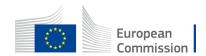

Slide xx: element concerned, source: e.g. Fotolia.com; Slide xx: element concerned, source: e.g. iStock.com

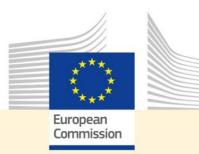

## Internationalisation of Vocational Education and Training

#### **Online information session:** Erasmus+ 2023 call for Capacity building in the field of VET

7 December 2022

#### **Joao SANTOS**

Senior expert European Commission, Directorate General for Employment, Social Affairs and Inclusion Unit B3 - Vocational Education and Training

joao.santos@ec.europa.eu

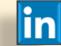

linkedin.com/in/JoaoSantosEU

@JoaoSantosEU

#SocialRights

## 2023 European Year of Skills #EYS2023

- More focus in our investment on professional education and upskilling.
- Better cooperation with companies they know best what they need.
- Matching these needs with people's aspirations.
- Attract the right skills that strengthen Europe's growth.
- Recognition of qualifications also of third country nationals.

URSULA VON DER LEYEN President, European Commission

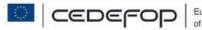

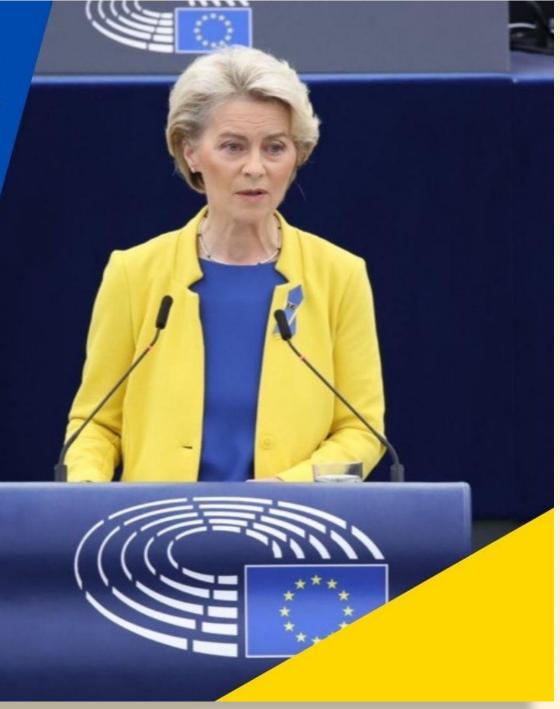

## The policy context

## ➤The EU Treaty – Article 166

"...foster cooperation with third countries and the competent international organisations..."

## **>**The European Education Area

"Geopolitical dimension" and "Education as part of a stronger Europe in the world"

## The Council Recommendation on VET

"Promoting VET in an international context", and establishing a targ "8 % of learners in VET benefit from a learning mobility abroad"

## ➢ The Osnabruck Declaration

"European Education and Training Area and international dimension of VET"

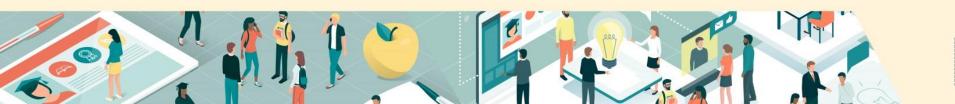

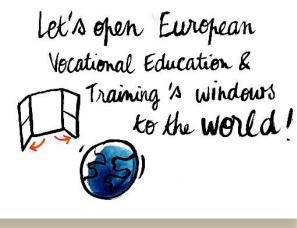

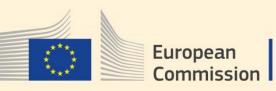

## 2020 Council Recommendation on VET

Quality assurance At all levels of provision

Inclusive excellence Opportunities for ALL Rapidly responding to labour market needs

**6 clusters** 

for action

Agile

**Flexible** Provides progression opportunities for all

**Driving innovation** Fit for the digital and green transitions

Attractive Modern and

digitalised provision

The share of employed graduates from VET

Recent graduate exposed to work-based learning

Learners going for mobility abroad 8%

82%

60%

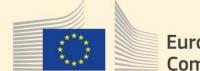

European Commission

#### Number of VET mobility learners and staff supported by EU funding (since 1995)

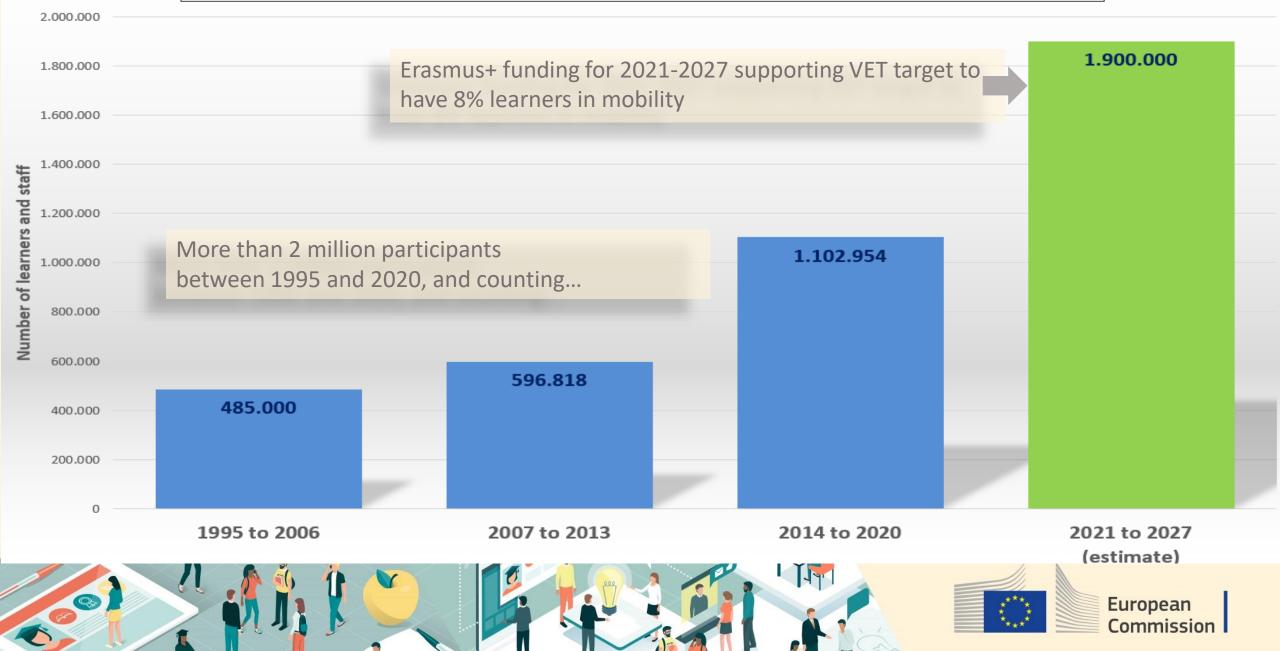

## Centres of Vocational Excellence The initiative in a nutshell

#### The Goal

#### **VET Excellence**

Innovative and responsive VET institutions capable of rapidly adapting skills provision to evolving economic and social needs, including the digital and green transitions

#### The partners

VET institutions, Universities of applied science, Research centres, Companies, Chambers, Professional or sector associations, Trade unions, Policy makers, Employment services, Regional development agencies, Municipalities, Qualification authorities, and others

#### How to get there

#### International collaborative networks of CoVEs

- ACT LOCAL Establish strong local partnerships cocreating "skills ecosystems" for innovation, regional development, and social inclusion
- THINK GLOBAL through international collaborative networks of CoVE in other countries to share experience and know-how, to foster mobility of learners and staff...

### **EU Support**

**Erasmus+ funding 2021-2027:** €400 million for 100 CoVE networks

**Technical support:** Build evidence, Facilitate networking, Tools & Guidelines...

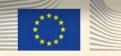

#### CoVE Erasmus+ call 2022: Type of participating organisations

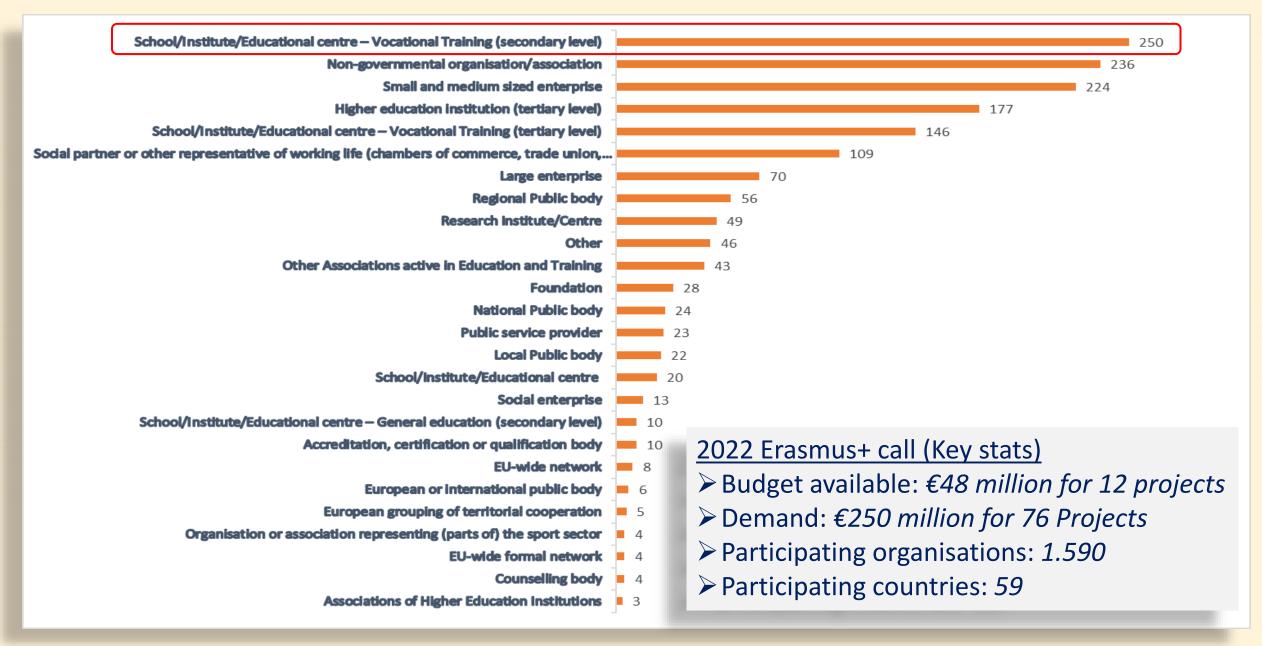

## **<u>Capacity building</u>** for VET international cooperation (E+ Ka2)

### **Objectives**:

- Build capacity of VET providers to strengthen private-public cooperation
- Improve quality and responsiveness of VET to economic and social developments
- > Align VET provision to local, regional and national development strategies

## The thematic areas:

- Work-based learning (for young people and/or adults)
- Quality assurance mechanisms
- VET teachers/trainers professional development
- Key competences, including entrepreneurship
- Public Private Partnerships in VET
- Innovation in VET
- Development of green and digital skills for the twin transition
- Skills-matching in forward-looking economic sectors

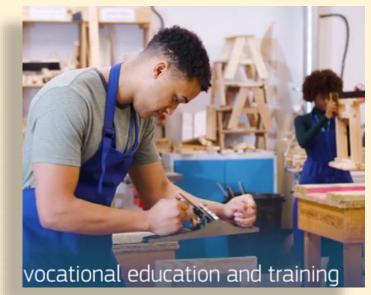

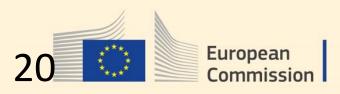

## The key actions driving VET internationalisation

- Policy dialogues and cooperation with third countries (including SDG)
- Includes development cooperation policy (EU largest donor for VET reforms)
- >International mobility of learners and staff (Erasmus+)
- ➢Internationalisation "at home"
- Practitioner driven projects (e.g. CoVEs)
- Communication campaigns on attractiveness of VET
- Skills competitions (Worldskills, Worldskills Europe, etc.)
- Cooperation on transparency tools (EQF, Micro-credentials,)
- Cooperation with international organisations (OECD, UNESCO, ILO...)
- Cooperation with international VET organisations (WFCP, IVETA ...)

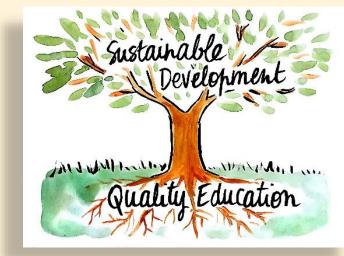

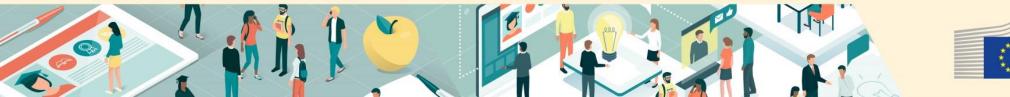

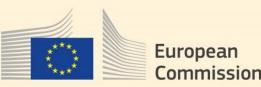

## The European Training Foundation (ETF)

Supporting 29 transition and developing countries develop their human capital through **reforms of education, training, and labour market systems**, in the context of EU external relations policies.

## **Activities include:**

- Skills and employment needs analysis
- System governance, including stakeholder engagement
- Social dialogue and private sector participation
- Qualification systems and quality assurance
- Work-based learning
- Teacher training
- Entrepreneurial learning and core competences, and
- Career guidance

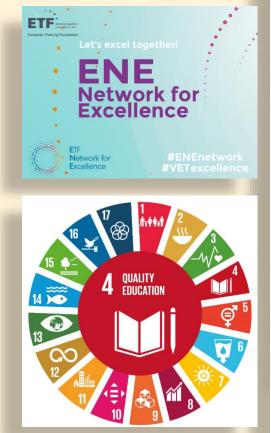

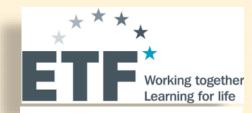

Algeria Armenia Azerbaijan Belarus Bosnia and Herzegovina Egypt Georgia Israel Jordan Kazakhstan Kosovo\* Kyrgyzstan Lebanon Libya Moldova Montenegro Morocco North Macedonia Palestine\* Russia Serbia Syria Tajikistan Tunisia Turkey Turkmenistan Ukraine Uzbekistan

European

Commission

Albania

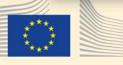

## **More information**

- On Skills and qualifications
- The European Skills Agenda
- On Centres of Vocational Excellence
- The **Erasmus+** programme
- The European Training Foundation (ETF)

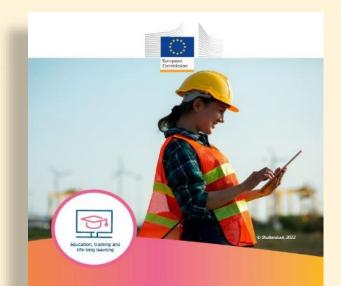

Vocational education and training Skills for today and for the future

- The European Centre for the Development of Vocational Training <u>CEDEFOP</u>
- The **European Associations of VET Providers** (EVTA, EVBB, EfVET, EUproVET, EURASHE, EUCEN)

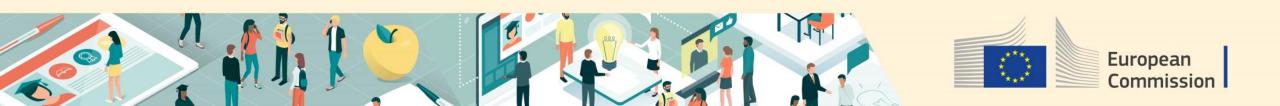

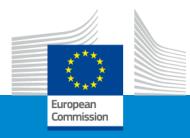

## Erasmus+ Capacity Building in VET (CBVET)

## **Online Info Session 07/12/2022**

**INTPA E2 – Employment Team** 

07 December 2022

#### **Employment as leading perspective**

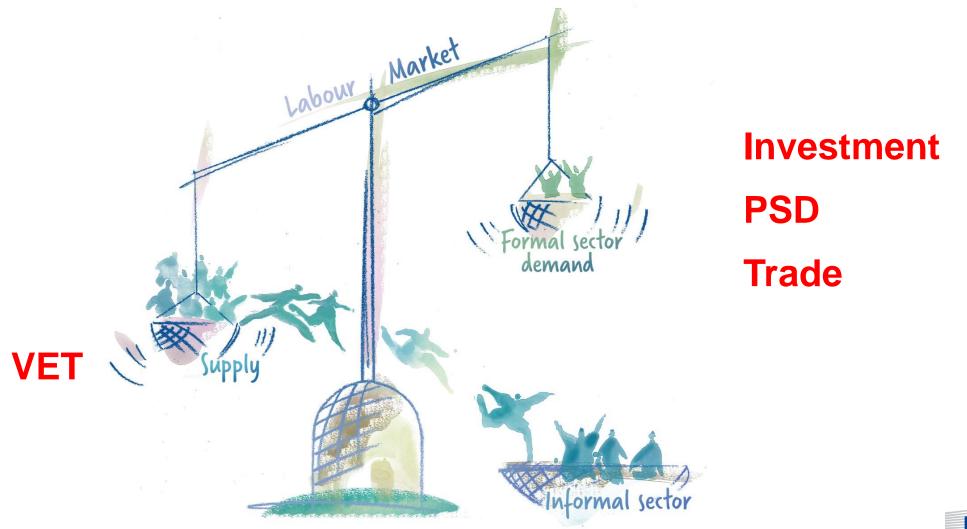

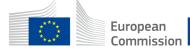

## **Opportunity-driven Skills & VET – a regional TEI for SSA**

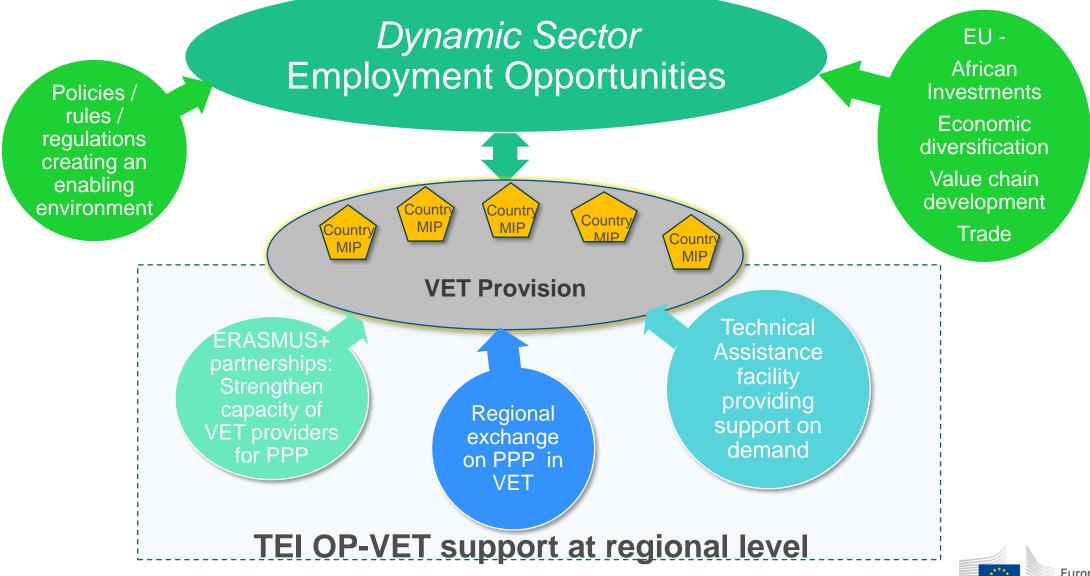

European Commission

## Building blocks of the support at regional level

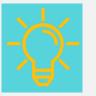

Technical Assistance (TA) facility: Providing support on demand

#### **Objectives**

- Orient & complement country level VET & SD interventions towards employment
- Enhance dialogue on employment-oriented VET & SD
- Strengthen structural & systemic effects for VET & SD

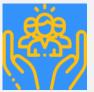

Platform: Enhancing partnerships, sharing of experiences within Africa & Africa-EU

#### **Objectives**

- Scale up innovative initiatives
- Strengthen regional partnerships
- Capture lessons learned & increase visibility for good practices

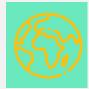

Erasmus+ partnerships: Strengthening capacities of VET providers to engage with businesses

#### **Objectives**

- Link the Erasmus+ with country-level programmes
- Connect the African-European partnerships under Erasmus+ to opportunity-driven VET
- Learning from the EU
   experience with PPPs in VET

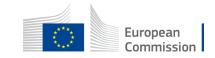

#### What does the TEI OP-VET intend to achieve?

- ensure that VET provisions in Sub-Saharan Africa are responsive to concrete and decent job opportunities created by European and / or African investments, trade, value chain developments and other market dynamics.
- support a paradigm shift where the VET offer is reverse engineered from concrete job opportunities

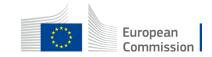

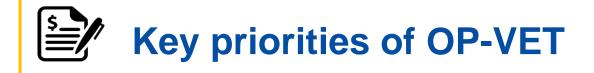

The **identification of employment opportunities** and related skills profiles

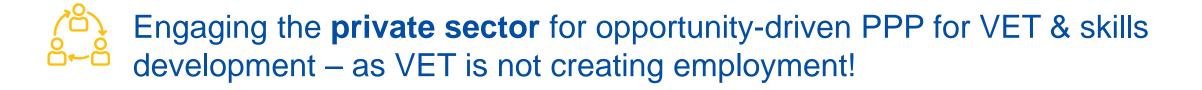

Build capacities of VET providers to engage with private sector / business – incl. learning from the European experience

→ ERASMUS+!!!

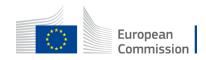

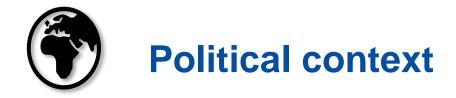

- The initiative is a key element under the **EU-Africa Global Gateway Investment Package** announced at the 2022 EU-Africa-Summit, supporting skills needed in sectors that are part of the package.
- African Union's (AU) Vision 2063 ; African Continental Free Trade Agreement (AfCFTA); AU Continental Strategy for Technical and Vocational Education and Training (TVET) to Foster Youth Employment

#### **Global Gateway priorities**

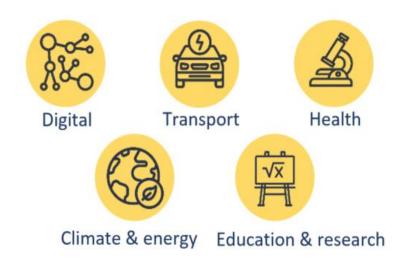

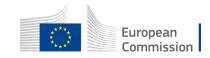

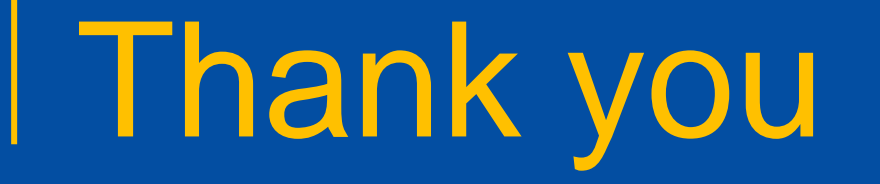

Heike Buerskens

**DG** International Partnerships

E2 – Micro-economic Analysis, Investment Climate, Private Sector, Trade and Employment

T: +32 2 299 9315

E: <u>heike.buerskens@ec.europa.eu</u>

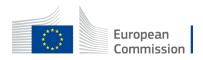

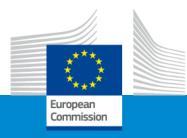

## Erasmus+ Capacity Building in VET

**Policy Priorities** 

Online Info Session 7/12/22

Fanny Serée

## Political context – Policy First

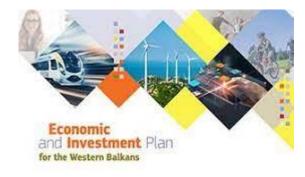

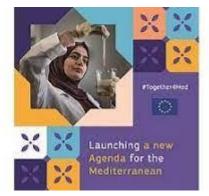

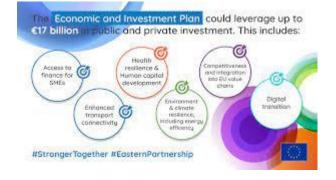

- Economic and Investment Plans for the three regions
- Economic and Reform Programmes Western Balkans
  - Important Focus on Human Capital Development

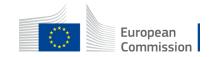

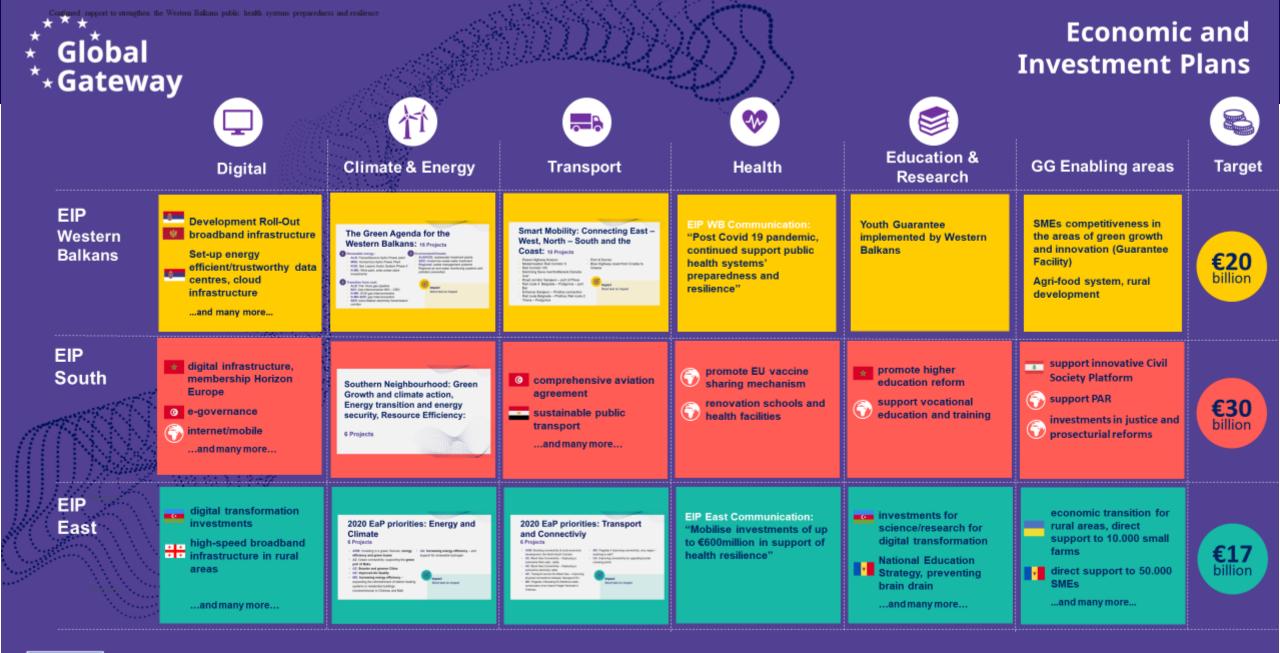

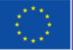

#### All is implemented through TeamEurope.

Neighbourhood and Enlargement

## Human Capital Development

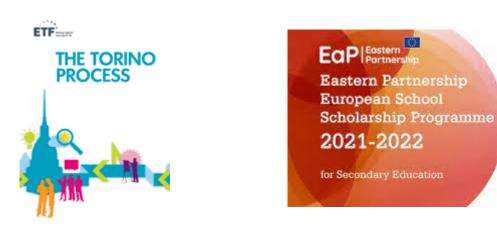

All the jobs and opportunities from the southern Neighbourhood Human Capital Development high priority. Support through:

- Education reform and VET including budget support (primary, secondary, VET
- European Training Foundation Torino process
- ERASMUS+ Higher Education and VET
- Support to youth

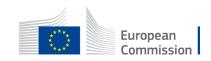

# Torino Process – European Training Foundation

- An evidence-based analysis of the vocational education and training (VET) policies in a country.
- A snapshot of the state of development of VET systems in the ETF's partner countries
- An overview of progress made and priorities for the future.

https://www.torinoprocess.eu/

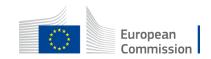

# Recommendations from the latest round Torino process

- **Build strong skills partnerships**, a must for socioeconomic prosperity and agile and resilient systems. Foster the establishment of a multilevel and multistakeholder governance ecosystem at national, sectoral and local levels [*reinforcement or sector skills councils, school autonomy*]
- **Diversify and sustain the financial mechanisms of VET** to address the various needs and ensure budget sustainability [*Costing methodology, diversify funding (including from private sources), move towards more performance-based approach*]
- Establish a lifelong learning culture and reinforce adult education to ensure economic growth, social inclusion and digital/green transition [*lifelong learning, adult learning*]
- Skills provision should **ease labour market transition**, support job creation and reinforce inclusion [*lifelong career guidance services, WbL, key competences*]
- Data for better skills anticipation and matching, and monitoring labour market outcomes

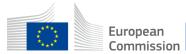

## Thank you

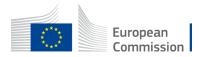

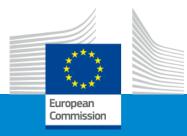

## Erasmus+ Capacity building in VET

#### **Objectives and activities**

Online Info Session 7/12/2022

Pavol KREMPASKÝ (EACEA)

#### AIM

Capacity building projects are **international cooperation projects** based on multilateral partnerships between organisations active in the field of VET in:

- EU Member States
- Third countries associated to the Programme
- Third countries not associated to the Programme

They aim to support the

- Relevance
- Accessibility
- Responsiveness

of VET institutions and systems in third countries not associated to the Programme

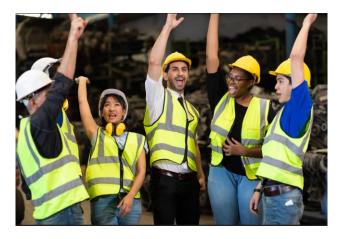

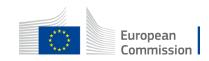

#### **OBJECTIVES**

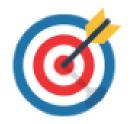

- Build capacity of VET providers to strengthen cooperation between private and public stakeholders in VET for demandoriented and opportunity-driven VET interventions
- Improve the quality and responsiveness of VET to economic and social developments to enhance the labour market relevance of skills provision
- Align VET provision to local, regional and national development strategies

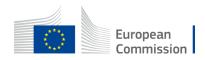

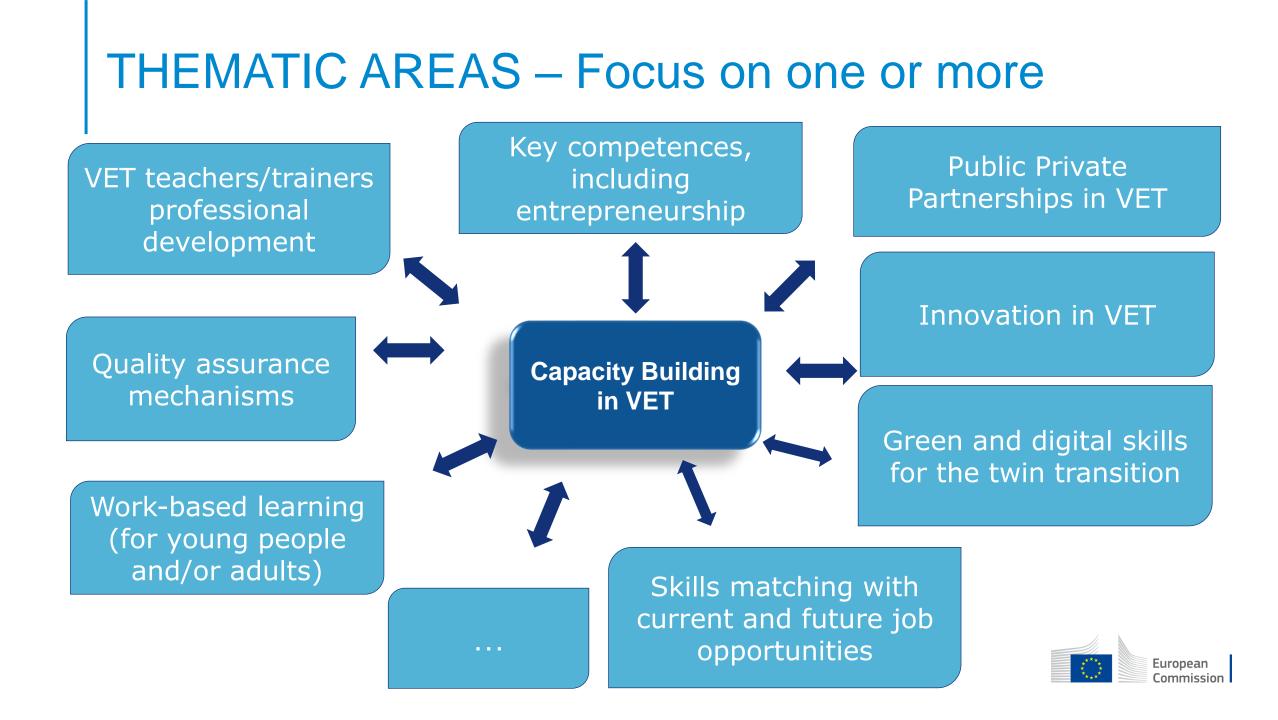

### ACTIVITIES

Building and strengthening the capacities of organisations active in the field of VET principally in the third countries not associated to the Programme covered by the action

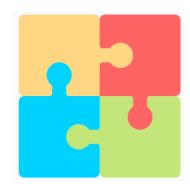

For example:

- Creating and developing networks and exchanges of good practice between VET providers
- Creating tools, programmes and other materials to build the capacity of institutions from third countries not associated to the Programme
- Creating mechanisms to involve private sector (design and delivery of curricula, work-based experience)
- Developing and transferring pedagogical approaches, teaching and training materials and methods, including work based learning, virtual mobility, open educational resources and better exploitation of the ICT potential
- Developing and implementing international (virtual) exchange activities for staff primarily

In case learner and staff mobility activities are proposed, these should contribute directly to the objectives of the project

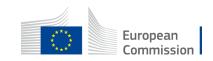

## WHAT COUNTRIES CAN PARTICIPATE ? WHAT IS THE AVAILABLE BUDGET?

| . 🐳  | **  |   |
|------|-----|---|
|      |     | * |
| *    |     | * |
| - A. |     |   |
|      | * * |   |

EU Member States (27 countries)

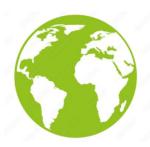

Third countries associated to the Programme (6 countries)

- North Macedonia, Iceland, Norway, Serbia, Lichtenstein and Türkiye

Third countries not associated to the Programme (102 countries)

- regions 1,2,3,9,10 and 11

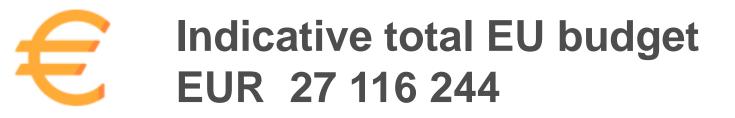

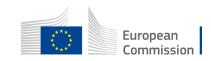

## REGIONS COVERED - THIRD COUNTRIES NOT ASSOCIATED TO THE PROGRAMME

- Western Balkans (Region 1) 8.028.496 €
- Neighbourhood East (Region 2) except Belarus 3.779.059 €
- South-Mediterranean countries (Region 3) 4.198.955 €
- Sub-Saharan Africa (Region 9) 8.695.335 €
- Latin America (Region 10) 2.099.477 €
- Caribbean (Region 11) 314.922 €

For countries belonging to regions see <u>the Programme guide</u> – section "Eligible countries"

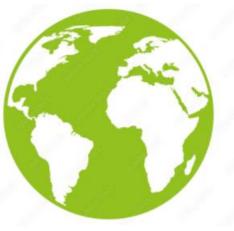

E

Indicative budget for **each region** is published in the <u>FTOP portal (in the section « Call updates »)</u>

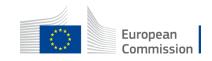

#### **REGIONAL PRIORITIES**

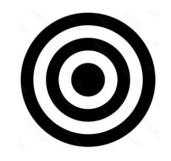

#### You are encouraged to work with partners in the poorest and least developed third countries not associated to the Programme

#### Western Balkans

- Economic and Investment Plan and/or the European Training Foundation recommendations under the Torino process
- Mobility of learners and staff

#### Neighbourhood East

 Economic and Investment Plan and/or the European Training Foundation recommendations under the Torino process

#### South - Mediterranean countries

 Economic and Investment Plan and/or the European Training Foundation recommendations under the Torino process

If one or more ETF (European Training Foundation) partner countries, the proposal should provide evidence of responding to ETF recommendations formulated in the relevant Torino process regional reports. (Links to the reports are in the Programme guide)

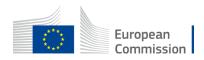

### **REGIONAL PRIORITIES**

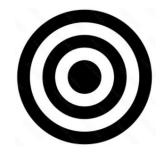

You are encouraged to work with partners in

#### the poorest and least developed third countries not associated to the Programme

#### Sub-Saharan Africa

- Least developed countries; migration priority countries; no country will access more than 8% of funding foreseen for the Region
- Respective geographic Multi-annual Indicative Programmes at country or regional level

#### Latin America

- Regional projects (projects involving more than one eligible third country not associated to the Programme) or projects in lower and upper middle income countries
- Respective geographic Multi-annual Indicative Programme at country or regional level

#### Caribbean

- Regional projects (projects involving more than one eligible third country not associated to the Programme) or projects in least developed, lower and upper middle income countries
- Respective geographic Multi-annual Indicative Programme at country or regional level

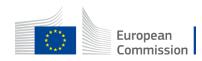

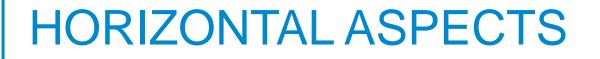

#### Applicants are required to take into account

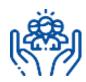

Inclusion and diversity

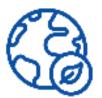

Environmental sustainability

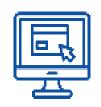

Digital dimension

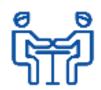

Common values, civic engagement and participation

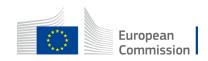

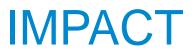

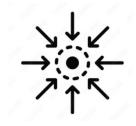

- Tighter links between the third countries not associated to the Programme VET system and its labour market
- Improved links between VET profiles and local/regional/national strategies and priorities
- Improved capacities of VET providers especially in the fields of management, governance, inclusion, quality assurance, innovation and internationalisation
- Increased exposure of staff, managers, policy makers and senior teachers to approaches bringing the labour market and VET closer
- Improved knowledge, technical, managerial and pedagogical skills of VET teachers and trainers;
- Better input of teachers/trainers, VET learners and employers into curriculum, profile design and training reform
- Improved level of competences, skills and employability potential of VET learners
- Increased cooperation across different regions of the world through joint initiatives
- Development of competences of the participating organisations regarding environmental sustainability
- Improved digital skills and competences of the target public through appropriate activities and initiatives
- Increased social and intercultural competences in the VET field

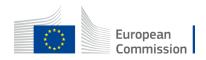

#### TIPS FOR NEWCOMERS – HOW TO START

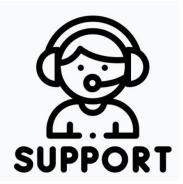

- Read the <u>Programme guide</u> (action CB VET)
- Info session CB VET 7/12/2022 watch video
- How to find applicant/coordinator (advice) will be update in December 2022
- Check in January 2023 selected CB VET projects in <u>FTOP portal</u>
- Help desk: <u>EACEA-EPLUS-CBVET@ec.europa.eu</u>

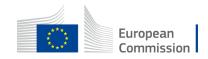

## Thank you

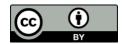

Photos and icons from https://stock.adobe.com/ and https://www.flaticon.com/

© European Union 2022

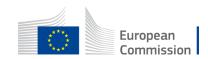

Unless otherwise noted the reuse of this presentation is authorised under the <u>CC BY 4.0</u> license. For any use or reproduction of elements that are not owned by the EU, permission may need to be sought directly from the respective right holders.

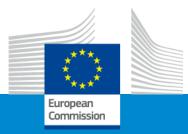

#### **Questions and answers**

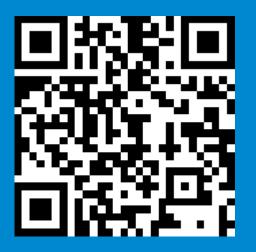

#### We invite you to contact our helpdesk

**EACEA-EPLUS-CBVET@ec.europa.eu** 

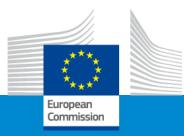

## Erasmus+ Capacity building in VET

**Example of project** 

"Green Waste Management and Micro Entrepreneurship VET programme in Nigeria and Ghana"

**Online Info Session 7/12/2022** 

Adriano MAURO (AREA s.a.s., Italy, project coordinator)

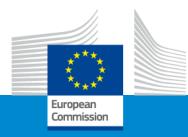

## Break

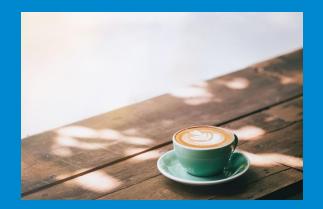

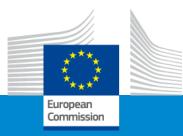

## Join us on Slido

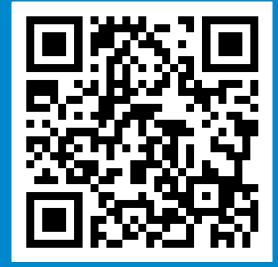

#### Participants can join at slido.com with the code: CBVET

Or anytime at this link

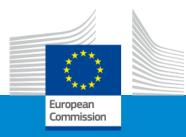

## Erasmus+ Capacity building in VET

### Admissibility, Eligibility, Exclusion and Selection criteria

Online Info Session 7/12/2022

Silvia HOMBERGER

## **Admissibility Criteria**

- ✓ Applications must be submitted electronically via the Funding & Tenders Portal Electronic Submission System no later than 28/02/2023 - 5.00 pm (Brussels time, CET)
- Using the forms provided by the Submission system

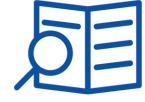

Part C of Programme Guide

- ✓ Page limit (read instructions in part B of an Application form <u>and</u> Programme Guide, part C "Admissibility criteria) – maximum 70 pages (part B)
- The applications must be readable and accessible
- Applications must be complete containing all parts and mandatory annexes
- submission ✓ Only clerical corrected after the be errors can deadline upon request of the Agency

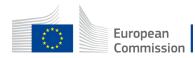

## **Eligibility Criteria**

- Role of participating organisation
- Who can apply/participate?
- Types of organisations
- Eligible countries and minimum requirements
- Duration of the project
- Where to apply?
- Deadline

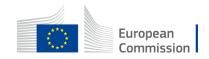

# What is the role of participating organisations (1)

The transnational consortium shall be made of 4 different roles (2 compulsory and 2 optional):

- Coordinator/Applicant (compulsory) a participating organisation that submits the project proposal on behalf of all the partners
- Full Partners (compulsory) participating organisations which contribute actively to the accomplishment of the project

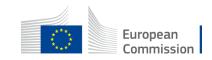

# What is the role of participating organisations (2)

- Affiliated entities (optional): organisations which contribute to the achievement of project objectives and activities. They are <u>not</u> counted for the minimum number of partners and partnership composition. They are receiving a grant and are listed in the financial table (budget)
- Associated partners (optional): organisations which participation brings an essential added value to the project (i.e promotion and sustainability of the project). They are <u>not</u> counted for the minimum number of partners and partnership composition. They are not receiving a grant and are not listed in the financial table (budget)

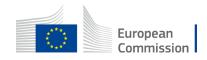

## Who can apply? Who can be a coordinator?

Any public or private organisation active in VET field and legally established in an EU Member State or third country associated to the Programme

ATTENTION: Organisations from third countries <u>not</u> associated to the Programme cannot be coordinators

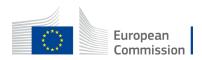

#### Who can participate?

Each participating organisation must be active in the field of VET

or in the labour market

and legally established in an EU Member State

or

eligible third country associated to the Programme

#### or

in an eligible third country not associated to the Programme

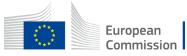

## What types of organisations can participate?

Eligible participating organisations:

Erasmus+ Programme Guide

- Vocational education and training providers
- Other public or private organisations active in the field of VET or in the labour market (non-exhaustive list):
  - \* VET providers;
  - \* Companies, industry or sector representative organisations;
  - \* National/regional qualification authorities;
  - \* Employment services ;
  - \* Research institutes;
  - \* Innovation agencies;
  - \* Regional development authorities etc.

Novelty: At least one VET provider at non-tertiary level must be included

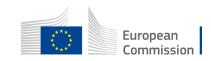

## Who can apply/participate?

APPLICANT/ COORDINATOR PARTICIPANT (full partner, affiliated entity or associated partner)

**EU Member States (27)** 

( )

+

Third countries associated to the Programme (6) Iceland

Liechtenstein Norway North Macedonia Serbia Türkiye EU Member States (27)

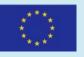

Third countries associated to the Programme (6)

#### +

#### Third countries not associated to the Programme

in Regions 1, 2, 3, 9, 10 and 11 (see section "Eligible countries" in Part A of the <u>Erasmus+ Programme guide</u>)

Exception: Organisations from Belarus (Region 2) are not eligible

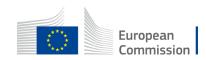

#### Minimum requirements to participate

From minimum 3 countries At least 4 organisations **Scenario 1** 2 organisations 2 EU MSs (coordinator+ full partner) ++2 organisations (full partners) 1 eligible Third country not associated to the Programme **Scenario 2** 2 organisations 2 Third countries associated to the Programme (coordinator+ full partner) ++2 organisations (full partners) 1 eligible Third country not associated to the Programme **Scenario 3** 2 organisations 1 EU MS + 1 Third country associated to the Programme (coordinator+ full partner) +2 organisations (full partners) 1 eligible Third country not associated to the Programme NOT POSSIBLE Number of organisations from EU MSs and Third countries associated to the Programme CAN NOT BE HIGHER than number of organisations from eligible Third country not associated to the Programme Example: 3 organisations from 2 EU MSs + 2 organisations from 1 Third country not associated to the Programme (not possible)

ATTENTION: Affiliated entities and associated partners are not counted in these above requirements

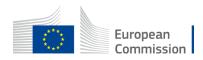

Erasmus+ Programme

Guide

#### Call ID: ERASMUS-EDU-2023-CB-VET

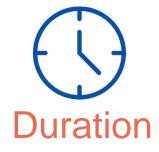

E Budget

**Total EU grant per** 

project: from 100.000 €

to 400.000 €

Total EU grant for all

projects:

27 116 244 €

EU grant can cover

maximum of 80% of a

total budget of a

project

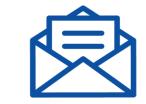

#### Where to apply

Call ID: ERASMUS-EDU-2023-CB-VET

Funding and Tenders opportunities portal

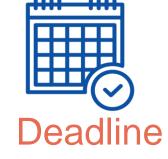

28 February 2023 at 17:00:00 (Brussels time - CET)

In August 2023, the notification of the selection results will be sent. If your project is proposed for acceptance, we will sign a contract in November 2023

Venues of the activities: The activities must take place in the countries of the organisations participating in the project (exception: seats of EU institutions, or in EU MSs, third countries associated or not associated in duly justified cases – relevant events) Financial mechanism: Lump sums Type II (no tables with costs, use actual costs)

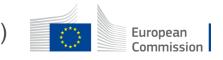

1 or 2 or 3 years

## **Exclusion criteria**

Exclusion situations linked to legal issues

Fields to tick in application form + declaration on honour if selected

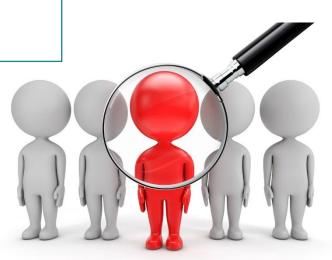

Part C of Programme Guide

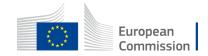

## **Selection criteria**

#### **OPERATIONAL CAPACITY**

Appropriate professional competencies and qualifications

#### Insert in Part B of application form:

- Description of relevant skills and experience of project staff (no annexed CVs)
- Description of the consortium participants
- List of previous and running EUfunded projects

Provide **upon request** and upload in Funding and Tender Opportunities portal:

**FINANCIAL CAPACITY** 

Stable and sufficient sources of funding

- Profit and loss account
- Balance sheet
- Other documents if requested

Does not apply to public organisations

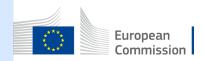

Overview of the 2022 selection process (deadline for submission of applications: 31/3/2022)

4

93

58

Number of submitted projects: 121

Number of inadmissible projects:

Number of ineligible projects: 23

Number of duplicates: 1

Number of evaluated projects:

Number of projects selected for funding:

(<u>reason</u>: not correct applications form used)

(reasons: applicant/coordinator from not eligible country; not enough countries/partners; more organisations from EU and third countries associated to the Programme THAN organisations from third countries not associated to the Programme)

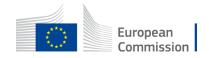

## TIPS

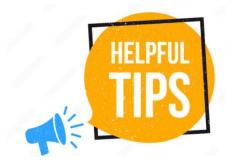

- Help desk: <u>EACEA-EPLUS-CBVET@ec.europa.eu</u>
- Do not wait until the last hour/day to submit your application
- Make sure you read all parts of the Programme Guide
- Make sure you apply under the correct Call ID (ERASMUS-EDU-2023-CB-VET)
- Make sure you include the right number and profile of participating organisations

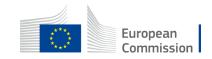

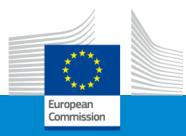

## Erasmus+ Capacity building in VET

#### **Award criteria**

Online Info Session 7/12/2022

Pavol KREMPASKÝ (EACEA)

## Award Criteria

# Scoring system4 award criteria

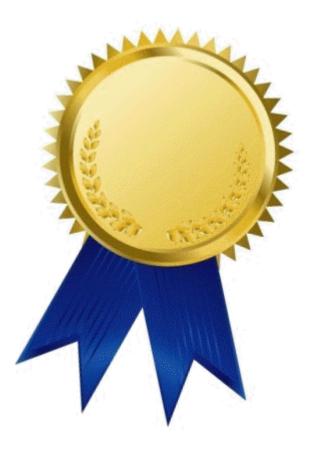

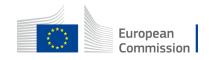

# Scoring system and award criteria

| Criteria                                                                                                    | Maximum points | Minimum pass<br>points |  |  |  |  |  |
|----------------------------------------------------------------------------------------------------|----------------|------------------------|--|--|--|--|--|
| Relevance of the project                                                                                                    | 30             | 15                     |  |  |  |  |  |
| Quality of the project design and implementation                                                                                                    | 30             | 15                     |  |  |  |  |  |
| Quality of the partnership and the cooperation arrangements                                                                                                    | 20             | 10                     |  |  |  |  |  |
| Impact                                                                                                    | 20             | 10                     |  |  |  |  |  |
| Total score: Maximum 100 points<br>To be considered for funding:<br>To be considered for funding:<br>To be considered for funding:<br>                                                                                                    |                |                        |  |  |  |  |  |
| All points ward chabove<br>all pour award above<br>four avard above<br>presented above<br>presented above |                | Europe<br>Commi        |  |  |  |  |  |

Commission

### Relevance

- Link to thematic areas
- Regional priorities
- Local context
- Consistency
- Innovation
- Complementarity
- Capacity building
- Link to strategies
- Horizontal aspects

|                             | <ul> <li>Link to thematic areas: the relevance of the proposal to the objectives and thematic areas of the<br/>action;</li> </ul>                                                                                                    |
|-----------------------------|----------------------------------------------------------------------------------------------------|
|                             | <ul> <li>Regional priorities: the proposal addresses the regional priorities, including relevant policy<br/>documents listed under this action;</li> </ul>                                                                                                    |
|                             | <ul> <li>Local context: the proposal is based on an adequate needs analysis and feasible in the local<br/>context of the targeted country(/ies);</li> </ul>                                                                                                    |
|                             | <ul> <li>Consistency: the objectives of the application are clearly defined, realistic and address issues relevant to the participating organisations and target groups;</li> </ul>                                                                                                    |
| Relevance of<br>the project | <ul> <li>Innovation: the proposal considers state-of-the-art methods and techniques, and leads to<br/>innovative results and solutions for its field in general, or for the geographical context in which<br/>the project is implemented (e.g. content; outputs produced, working methods applied,</li> </ul>                      |
| (maximum                    | organisations and persons involved or targeted);                                                                                                    |
| score 30 points)            | <ul> <li>Complementarity: the proposal is complementary to other initiatives already carried out by the<br/>participating organisations;</li> </ul>                                                                                                    |
|                             | <ul> <li>Capacity building: the capacity building activities are clearly defined and aim at reinforcing the<br/>capacities, principally of the participating organisations from third countries not associated to<br/>the Programme;</li> </ul>                                                                                    |
|                             | <ul> <li>Link to strategies: the activities inscribe themselves in the development strategies of the<br/>targeted VET providers and support strategies at country level, including a greater attention to<br/>employability, inclusion, diversity and socio-economically disadvantaged participants where<br/>relevant;</li> </ul> |
|                             | <ul> <li>Horizontal aspects: the horizontal aspects of the Programme are taken into consideration.</li> </ul>                                                                                                    |
|                             |                                                                                                    |
|                             |                                                                                                    |

More details on each bullet point in Programme Guide (version 1) pages 334-335

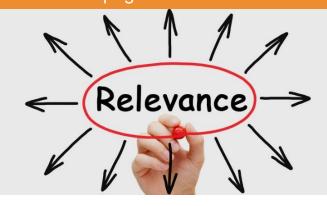

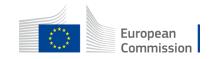

# Quality of the project design and implementation

- Coherence
- Methodology
- Work plan
- Non-formal learning methods if applicable, i.e. if the non-formal learning methods are proposed in the application;
- Selection of participants
- Recognition and validation
- Quality control measures
- Cost-effectiveness
- Mobility activities if applicable, i.e. if mobility activities are part of the application

More details on each bullet point in Programme Guide (version 1) pages 334-335

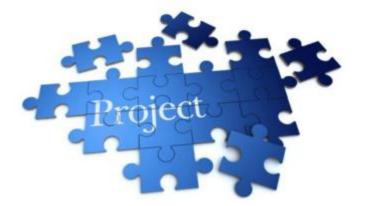

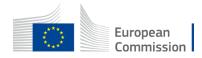

# Quality of the partnership and the cooperation arrangements

More details on each bullet point in Programme Guide - (version 1) pages 334 - 335

- Configuration
- Commitment
- Collaboration

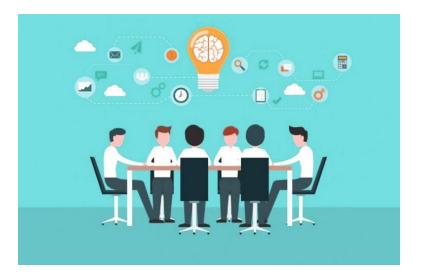

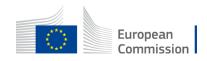

### Impact

- Impact
- Dissemination
- Exploitation
- Open access
- Sustainability

More details on each bullet point in Programme Guide (version 1) page 334 - 335

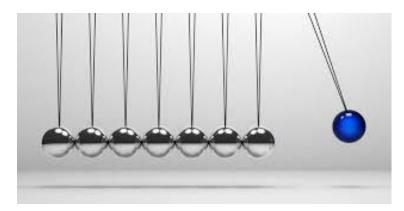

*"Impact*" has a specific section in the Programme Guide (page 333)

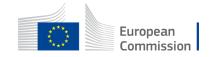

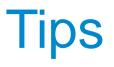

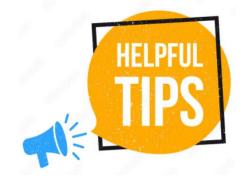

### Read description of selected CB VET projects in FTOP portal (« in the section Funded project list »)

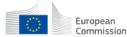

Funding & tender opportunities Single Electronic Data Interchange Area (SEDIA)

#### 👚 SEARCH FUNDING & TENDERS 🔻 HOW TO PARTICIPATE 🔻 PROJECTS & RESULTS WORK AS AN EXPERT SUPPORT 👻

Due to a system maintenance, Submission of tenders services applications will be unavailable Monday, 05/12/2022 from 18:00 until 18:30 (Brussels time). We apologize for the inconvenience caused.

• The document repository system will be under maintenance and all operations on documents will not be possible on Monday, 5 December 2022 between 19:00 and 21:00 CET. Please refrain from launching any document-related process, since the apologise for any inconvenience this may cause.

### Capacity Building in the field of Vocational Education and Training (VET)

TOPIC ID: ERASMUS-EDU-2022-CB-VET

| Funded project list      |                                                                      |                                          |                                                       |
|--------------------------|----------------------------------------------------------------------|------------------------------------------|-------------------------------------------------------|
| Call updates             | Deadline model single-stage                                          | Opening date 25 November 2021            | Deadline date 31 March 2022 17:00:00 Brussels time    |
| Call information         | · .                                                                  |                                          | , , ,                                                 |
| Get support              | Type of action<br>ERASMUS-LS ERASMUS Lump Sum Grants                 |                                          | Type of MGA<br>ERASMUS Lump Sum Grant [ERASMUS-AG-LS] |
| Topic related FAQ        |                                                                      |                                          |                                                       |
| Submission service       | Call<br>Capacity building in the field of Vocational Education and T | Training (VET) (ERASMUS-EDU-2022-CB-VET) | Work programme year<br>ERASMUS-2022                   |
| Conditions and documents | Erasmus+ Programme (ERASMUS)                                         | ERASMUS-2022                             |                                                       |
| Topic description        | Programme                                                            | Work programme part                      |                                                       |
| Topic updates            |                                                                      |                                          |                                                       |
| General information      | General information                                                  |                                          |                                                       |

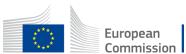

### Tips

 Read description of selected CB VET projects in FTOP portal (in the section « Funded project list »)

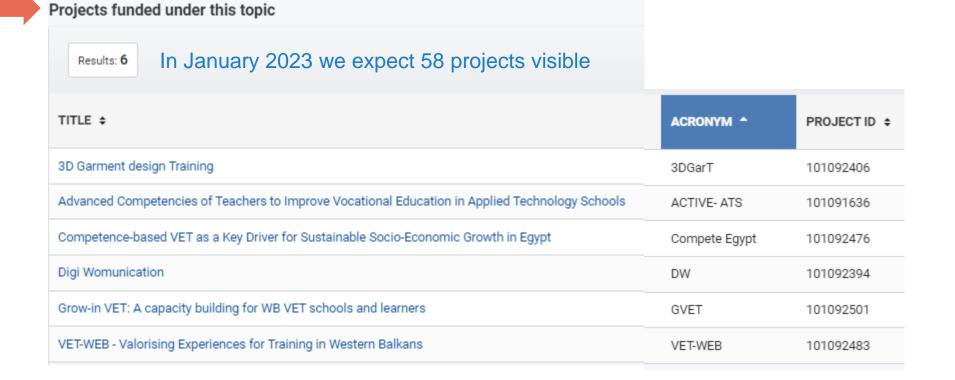

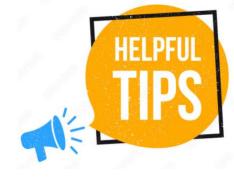

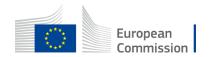

## Tips

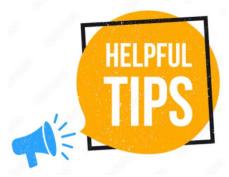

 Read description of selected CB VET projects in FTOP portal (in the section « Funded project list »)

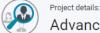

Advanced Competencies of Teachers to Improve Vocational Education in Applied Technology Schools (ACTIVE- ATS)

| Project ID:<br>Programme:                         | 101091636<br>ERASMUS2027 |                                                                                                    | Call:<br>DG/Agency:                                                                                                    | ERASMUS-EDU-2022-CB-VET<br>EACEA                                                                                                    |                                                                                          |
|---------------------------------------------------|--------------------------|----------------------------------------------------------------------------------------------------|----------------------------------------------------------------------------------------------------|----------------------------------------------------------------------------------------------------|------------------------------------------------------------------------------------------|
| Keywords<br>Main collaboration partners<br>플 Back |                          | Abstract The ACTIVE-ATS project's objective is strengthening TVET teachers' and trainers' capacity to work in competencies in pedagogy, student-centered approach a teachers' and trainers' roles in the new learning culture, b) piloting a pedagogical enhancement programme is support technical specialist competence of teachers through work-based learning in TVET. The actions will so schools by the Ministry of Education and Technical Education (MoETE), which is the biggest TVET provider i project. 50 teachers and trainers will take part into pilot activities of the projects. There are altogether 1300 curriculum and implement work-based learning for TVET learners. ATS are included in Egypt's educational Tr commitment of MoETE and ATS enables the grounds for genuine medium and long-term impacts of the proj guidelines for in-service teachers' and trainers' competence development and implementation of work-based to carry out the engagement of the private sector to promote the relevance of technical and vocational educed Activity No activity available Keywords: cur the included in the private sector to promote the relevance of technical and vocational educed to the private sector to promote the relevance of technical and vocational educed to the private sector to promote the relevance of technical and vocational educed to the private sector to promote the relevance of technical and vocational educed to the private sector to promote the relevance of technical and vocational educed to the private sector to promote the relevance of technical and vocational educed to the private sector to promote the relevance of technical and vocational educed to the private sector to promote the relevance of technical and vocational educed to the private sector to promote the relevance of technical and vocational educed to the private sector to promote the relevance of technical and vocational educed to the private sector to promote the relevance of technical and vocational educed to the private sector to promote the relevance of technica | and technical specialist work-bas<br>and c) implementing new kind of<br>support both the pedagogical an<br>e involved in the activities in seve<br>n Egypt and partner in the projec<br>students and 175 staff in these fi<br>VET strategy and identified to ha<br>iect's outputs. Based on the activ<br>d TVET for both authority- and so | ed learning. This is done by a) clarifying the<br>collaboration between schools and companies to<br>d technical competencies of teachers. The project<br>ral work packages. ATS are the Flagship Brand of<br>t. 5 out of 27 ATS are associate partners in the<br>we schools. ATS have competence-based<br>ve potential in other African countries. The<br>ities in the project, the partners will prepare | Organisation:<br>HAMEEN AMMATTIKORKEAKOULU C<br>PIC: 949666473<br>Contact project person |

### Participants

- HAMEEN AMMATTIKORKEAKOULU OY HAME UNIVERSITY OF APPLIED SCIENCE LTD (949666473) COORDINATOR
- MINISTRY OF EDUCATION MINISTRY OF EDUCATION(935113078) BENEFICIARY
- HELWAN UNIVERSITY HU(990143991) BENEFICIARY
- IHK- PROJEKTGESELLSCHAFT MBH (948461636) BENEFICIARY

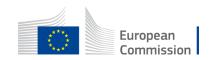

## Tips

- Consider the main aim of this action
- Make clear reference to policy documents and respect Regional priorities
- Understand the situation of your partners from third countries not associated to the Programme and base your reflection on a good knowledge of their VET reality
- Download the template of part B of the application form today. Read it and when filling it in have next to you the Programme Guide (4 Award criteria, pages 334 -335)
- Answer in part B of the application form to all points listed under each Award criterion in the Programme Guide (pages 334-335)
- Explore already funded CB VET projects e.g. in the <u>FTOP portal</u> now and in January 2023 OR other VET projects <u>Erasmus + project results</u> <u>platform</u>
- **Consult** the section "Setting up a project" when drafting your application (pages 330-331 of the Programme Guide)

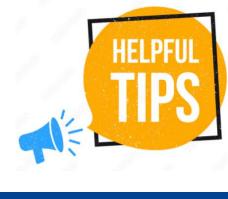

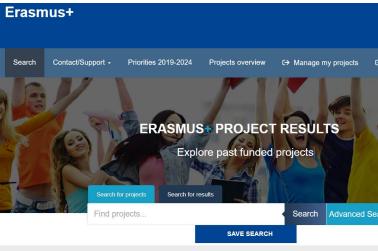

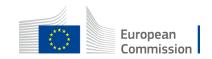

### Tips – application should be:

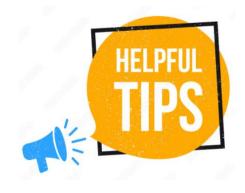

- Coherent in its entirety; avoid contradictions, avoid "patchwork"
- **Concrete**: use examples, justify your statements, bring evidence
- Clear: follow the questions and answer them in the right order
- **Simple language**: also complex subjects can be explained in a plain language. Keep sentences short
- Explicit: do not take anything for granted; avoid abbreviations or explain them the 1st time
- **Rigorous:** the application is the basis on which your project will be implemented; it is also the cornerstone of your partnership commitment
- Focused: stick to what is asked
- **Complete:** ensure you have followed all the instructions and that the proposal fulfils all the mandatory requirements

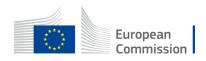

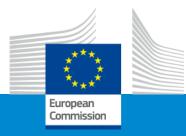

## Erasmus+ Capacity building in VET

### **Funding mechanisms**

**Online Info Session 7/12/2022** 

Silvia HOMBERGER (EACEA)

# Lump Sum and concept of work package

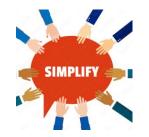

- Simplification Lump sum system focuses on performance, content and quality of the project (implemented activities, deliverables = work packages) and not on detailed financial reporting. Several categories of budget converted into a simple lump sum amount (fixed amount) per work package and per partner
- Budget based on work packages (WP)

A work package:

- Is a major sub-division of the project
- Having objectives, milestones and activities
- Having multiple deliverables

A work package is NOT:

- A single activity (e.g. conference)
- Period of time (e.g. first half year of your project)

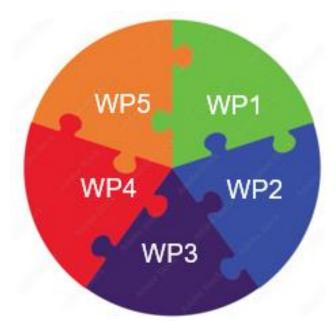

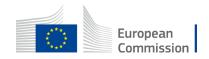

# Lump Sum and concept of work package

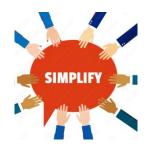

### Number and type of work packages (WPs)

(see part B, section 4.2. Work packages and activities):

- Minimum 3 and maximum should be manageable (e.g.10)
- Minimum number + type:

- 1 WP1 "Management and coordination activities"
- 2 WP/s "Project activities"
  - Training, organisation of events, preparation and implementation, quality assurance etc.
- 3 last WP "Impact and dissemination"

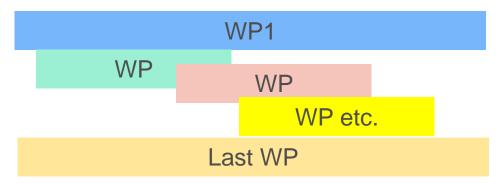

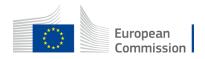

### Lump Sum and concept of work package

### • Evaluators:

- Assess budget" The extent to which the project is cost-effective and allocates appropriate resources to each activity"
- Recommendations on budget (if need be) to Evaluation Committee
- New During the application assessment, budget may be confirmed or modified:
  - Ineligible costs will be removed (outside eligibility period, activities already implemented, non eligible partnership etc.)
  - Inflated costs will be reduced
- Budget/EU grant **fixed** during preparation of Grant Agreement. The amounts per partner per each WP will be **displayed in your Grant Agreement** (indicative date November 2023)

Assessment at FINAL **reporting** stage focused on delivery and completion of WPs (work packages) If you manage to **implement a WP**, you will receive the corresponding **amount** 

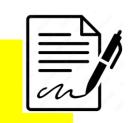

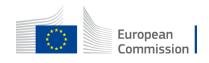

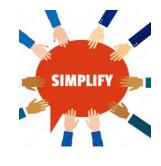

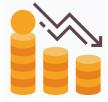

# Payments of an EU grant

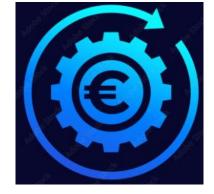

|              | First pre-financing    | Second pre-financing                       | Balance payment                    |
|--------------|------------------------|--------------------------------------------|------------------------------------|
| Duration     | Beginning of a project | Mid-term of a project<br>(Progress report) | End of a project<br>(Final report) |
| 1 year       | 80%                    | na                                         | 20%                                |
| 2 or 3 years | 40%                    | 40%                                        | 20%                                |

The table shows percentage of an EU grant

If a financial capacity check of an applicant shows weak results

-> more than one/two pre-financing payment/s

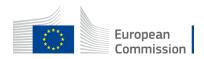

## Type of costs, basic documents and rules

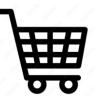

1. Programme Guide

(Page 335 - What are the funding rules? Page 412 – Check the financial conditions)

- 2. <u>Annotated Model Grant</u> <u>Agreement</u>
- **3. EU grant is maximum 80%** of the estimated budget. Maximum EU grant: 400 000 EUR
- 4. 20% Contribution from sources other than the EU grant (own resources, financial contributions from third parties or income generated by the project)

| DIRECT PERSO                  |                                                  | - |  |  |  |  |
|-------------------------------|--------------------------------------------------|---|--|--|--|--|
| A1. Employe                   | es (or equivalent) person months                 |   |  |  |  |  |
| Type 1                        |                                                  |   |  |  |  |  |
| Type 2                        | With partners agree on 4                         |   |  |  |  |  |
| Type 3                        | i e                                              |   |  |  |  |  |
| Type 4                        | common types of staff                            |   |  |  |  |  |
| Other                         |                                                  |   |  |  |  |  |
| A.2 Natural p                 | ersons under direct contract                     |   |  |  |  |  |
| A.3 Seconde                   | d persons                                        |   |  |  |  |  |
| A.4 SME Owners without salary |                                                  |   |  |  |  |  |
| A.5 Voluntee                  | rs                                               |   |  |  |  |  |
| Subcontractin                 | g costs                                          |   |  |  |  |  |
| Purchase cost                 | \$                                               |   |  |  |  |  |
| C.1 Travel an                 | d subsistence per travel or day                  | Τ |  |  |  |  |
| Travel                        |                                                  |   |  |  |  |  |
| Accommo                       | odation                                          |   |  |  |  |  |
| Subsisten                     | ce                                               |   |  |  |  |  |
| C.2 Equipme                   | nt (please refer to the Depreciation Cost sheet) |   |  |  |  |  |
| C.3 Other go                  | ods, works and services                          |   |  |  |  |  |
| Consuma                       | bles                                             |   |  |  |  |  |
| Services f                    | or Meetings, Seminars                            |   |  |  |  |  |
| Services f                    | or communication/promotion/dissemination         |   |  |  |  |  |
| Website                       |                                                  |   |  |  |  |  |
| Artistic Fe                   | ees                                              |   |  |  |  |  |
| Other (ple                    | ease specify details under worksheet "Comments") |   |  |  |  |  |
|                               |                                                  |   |  |  |  |  |

OTAL DIRECT COSTS INCLUDING SUBCONTRACTING (A+B+C+D)

E. Indirect costs 7% (rounded to zero decimals)

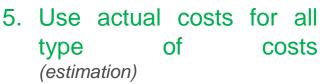

- 6. No percentage limits (for costs categories A, B or C)
- 7. Recommendation: Prepare your total budget with all actual costs and then transfer it to work packages with

lump sum system. You will do it with the help (if need be) of calculating an average amounts of actual costs

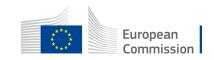

### Lump Sum Type II, the mechanism - example

LUMP SUM BASED

### Work Packages

|   | Cost categories  |                                  |                                                |                      |               |               |                |                            |                                     |             |  |  |  |
|---|------------------|----------------------------------|------------------------------------------------|----------------------|---------------|---------------|----------------|----------------------------|-------------------------------------|-------------|--|--|--|
|   |                  |                                  | Estimated eligible costs (per budget category) |                      |               |               |                |                            |                                     |             |  |  |  |
|   |                  | A. Perso                         | nnel costs                                     | B.<br>Subcontracting | Direct costs  | C. Purch      | nase costs     |                            | Indirect costs<br>E. Indirect costs | Total costs |  |  |  |
|   |                  | A.1 Employees<br>(or equivalent) | A.2Volunteers                                  | B. Subcontracting    | C.1 Travel an | d subsistence | IC.2 Equipment | C.3 Other goods, works and | E. Indirect costs                   |             |  |  |  |
|   |                  |                                  |                                                |                      | Travel        | Subsistence   |                |                            |                                     |             |  |  |  |
|   | Forms of funding | Actual costs                     | Actual costs                                   | Actual costs         | Actual costs  | Actual costs  | Actual costs   | Actual costs               | Flat-rate costs                     | C           |  |  |  |
|   |                  |                                  |                                                |                      |               |               |                |                            |                                     |             |  |  |  |
| V | ictory           | 80.000                           |                                                |                      |               |               |                | 13.458                     | 6.542                               | 100.000     |  |  |  |
| S | uper Nova        | 140.000                          | -                                              | -                    | -             | -             | 30.000         | 16.916                     | 13.084                              | 200.000     |  |  |  |
| V | Vidget Itd       | 90.000                           |                                                |                      | -             | -             |                | 3.458                      | 6.542                               | 100.000     |  |  |  |
|   | Total            | 310.000                          | -                                              | -                    | -             | -             | -              | 33.832                     | 26.168                              | 400.000     |  |  |  |

BUDGET BASED

|                                      |    | -                                                             | ESTIMATED BUDGET (LUMP SUM BREAKDOWN) FOR THE ACTION             |                                                                   |                                                                     |                                                                 |                                                                     |                                                                  |                                                                      |                                                                 |                                                  |
|--------------------------------------|----|---------------------------------------------------------------|------------------------------------------------------------------|-------------------------------------------------------------------|---------------------------------------------------------------------|-----------------------------------------------------------------|---------------------------------------------------------------------|------------------------------------------------------------------|----------------------------------------------------------------------|-----------------------------------------------------------------|--------------------------------------------------|
|                                      |    |                                                               | Estimated EU contribution                                        |                                                                   |                                                                     |                                                                 |                                                                     |                                                                  |                                                                      |                                                                 |                                                  |
|                                      |    |                                                               | Estimated eligible lump sum contributions (per work package)     |                                                                   |                                                                     |                                                                 |                                                                     |                                                                  |                                                                      |                                                                 |                                                  |
|                                      |    | WP1[name]                                                     | ₩P2 [name]                                                       | ₩P3 [name]                                                        | ₩P4 [name]                                                          | ₩P5 [name]                                                      | WP6 [name]                                                          | WP7 [name]                                                       | WP8 [name]                                                           | ₩P9 [name]                                                      | Maximum grant amount <sup>1</sup>                |
| Forms of funding                     |    | /Lump sum<br>contribution ∦Financing<br>not linked to costs / | /Lump sum<br>contribution // Financin<br>g not linked to costs / | / Lump sum<br>contribution // Financir<br>g not linked to costs / | /Lump sum<br>contribution // Financi<br>ng not linked to<br>costs / | /Lump sum<br>contribution // Financing<br>not linked to costs / | /Lump sum<br>contribution // Financi<br>ng not linked to<br>costs / | /Lump sum<br>contribution // Financin<br>g not linked to costs / | / Lump sum<br>contribution // Financi<br>ng not linked to<br>costs / | /Lump sum<br>contribution // Financing<br>not linked to costs / |                                                  |
|                                      |    | 5                                                             | ь                                                                | ¢                                                                 | d                                                                   | Q                                                               | 1                                                                   | 9                                                                | h                                                                    | 1                                                               | l = a + b + c + d + e + f + g + h + i + j +<br>k |
| Victory                              |    | 30 000                                                        | 20 000                                                           |                                                                   | 10 000                                                              |                                                                 |                                                                     |                                                                  |                                                                      | 20 000                                                          | 80 000                                           |
| Super Nova                           |    | 20 000                                                        |                                                                  |                                                                   | 30 000                                                              | 30 000                                                          | 30 000                                                              |                                                                  | 20 000                                                               | 30 000                                                          | 160 000                                          |
| Widget Itd                           |    | 20 000                                                        |                                                                  | 10 000                                                            |                                                                     |                                                                 |                                                                     | 50 000                                                           |                                                                      |                                                                 | 80 000                                           |
| 2.1 – [short name affiliated entity] |    |                                                               |                                                                  |                                                                   |                                                                     |                                                                 |                                                                     |                                                                  |                                                                      |                                                                 |                                                  |
|                                      |    |                                                               |                                                                  |                                                                   |                                                                     |                                                                 |                                                                     |                                                                  |                                                                      |                                                                 |                                                  |
| X – [short name associated partner]  | I  |                                                               |                                                                  |                                                                   |                                                                     |                                                                 |                                                                     |                                                                  |                                                                      |                                                                 |                                                  |
| Total consortium                     |    | 70 000                                                        | 20 000                                                           | 10 000                                                            | 40 000                                                              | 30 000                                                          | 30 000                                                              | 50 000                                                           | 20 000                                                               | 50 000                                                          | 320 000                                          |
|                                      | 80 | 0% o                                                          | f ost                                                            | imat                                                              | ed _                                                                |                                                                 |                                                                     |                                                                  |                                                                      |                                                                 |                                                  |
|                                      |    |                                                               |                                                                  |                                                                   |                                                                     |                                                                 |                                                                     |                                                                  |                                                                      |                                                                 |                                                  |
|                                      |    | otal c                                                        |                                                                  |                                                                   |                                                                     |                                                                 |                                                                     |                                                                  |                                                                      |                                                                 |                                                  |
|                                      | 4( | 00 00                                                         | 0 EL                                                             | JR                                                                |                                                                     |                                                                 |                                                                     |                                                                  | ]],                                                                  |                                                                 |                                                  |

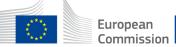

# Where is a model of a budget excel table

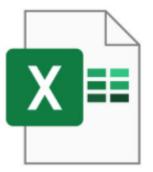

### • FTOP portal – Funding and tender opportunities portal

Capacity building in the field of Vocational education and training (VET)

TOPIC ID: ERASMUS-EDU-2023-CB-VET

|     | Grant                        |                                                                              |                                                       |               |                            |                                                          |        |
|-----|------------------------------|------------------------------------------------------------------------------|-------------------------------------------------------|---------------|----------------------------|----------------------------------------------------------|--------|
|     | General information          | General information                                                          |                                                       |               |                            |                                                          |        |
|     | Topic updates                |                                                                              |                                                       |               |                            |                                                          |        |
| 1   | Topic description            | Programme                                                                    |                                                       |               |                            |                                                          |        |
|     | Conditions and documents     | Erasmus+ Programme (ERASMUS)                                                 |                                                       |               |                            |                                                          |        |
|     | Partner search announcements | Call<br><u>Capacity building in the field of Vocational Education and Tr</u> | raining (VE                                           | <u>T) (ER</u> | ASMUS-EDU-2023-CB-VET)     |                                                          |        |
|     | Submission service           |                                                                              |                                                       |               |                            |                                                          |        |
|     | Topic related FAQ            | Type of action<br>ERASMUS-LS ERASMUS Lump Sum Grants                         | Type of MGA<br>ERASMUS Lump Sum Grant [ERASMUS-AG-LS] |               |                            |                                                          |        |
|     | Get support                  |                                                                              |                                                       |               |                            |                                                          |        |
|     | Call information             | Deadline model single-stage                                                  | Planned (<br>29 Nover                                 |               |                            | Deadline date<br>28 February 2023 17:00:00 Brussels time |        |
|     | Call updates                 |                                                                              |                                                       |               |                            |                                                          |        |
|     | 2 📥                          | Topic conditions and documents                                               |                                                       | 5.            | Proposal templates, guidar | nce and model grant agreements (N                        | /IGA): |
|     |                              |                                                                              |                                                       |               | Standard proposal template | e                                                        |        |
|     | and a state day to the       | 1.1.5                                                                        | 3                                                     |               | Detailed budget table      |                                                          |        |
| EXS | ample of budget ta           | IDIE                                                                         |                                                       |               | Detailed budget table      |                                                          |        |
|     |                              |                                                                              |                                                       |               | Guidance for actions using | Lump Sum II (LS II)                                      |        |
|     |                              |                                                                              |                                                       |               | Call document              |                                                          |        |
|     |                              |                                                                              |                                                       |               | Programme guide 2023       |                                                          |        |
|     |                              |                                                                              |                                                       |               | Guide for applicants       |                                                          |        |
|     |                              |                                                                              |                                                       | M             | odel Grant Agreement LS II |                                                          |        |
|     |                              |                                                                              |                                                       |               |                            |                                                          |        |

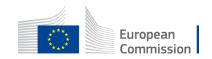

# Where to find your Budget table (Excel) once I start an online Submission process

| Deadline                                                                    | Administrative forms (Part A)                                                                                                |
|-----------------------------------------------------------------------------|----------------------------------------------------------------------------------------------------|
| 28 February 2023 17:00:00 Brussels Local Time<br>84 days left until closure | Edit forms 🖌 View history Print preview 0                                                                                    |
| Call data                                                                   | Part B and Annexes                                                                                                    |
| Call: ERASMUS-EDU-2023-CB-VET<br>Topic: ERASMUS-EDU-2023-CB-VET             | In this section you may upload the technical annex of the proposal (in PDF format only) and any other requested attachments. |
| Type of action: ERASMUS-LS<br>Type of MGA: ERASMUS-AG-LS                    | Part_C * Upload                                                                                                    |
| A Topic and type of action can only be changed by creating a new proposal.  | Part B * Upload 🛆                                                                                                    |
|                                                                             | Detailed budget table *                                                                                                    |
| Proposal data                                                               | Other annexes Upload 🛆                                                                                                    |
| Acronym: hh<br>Draft ID: SEP-210912133                                      |                                                                                                    |
| Download Part B templates                                                   |                                                                                                    |
| Download part B templates                                                   |                                                                                                    |
|                                                                             | Euro<br>Com                                                                                                    |

### 1. Where to find the Budget Excel table

Name

🗱 Tpl\_Detailed Budget Table (ERASMUS LSII).xlsm 🚽 🗕

Tpl\_Application Form (Part B) (ERASMUS BB and LSII).rtf

Here is the budget Excel file to be filled in based on estimated actual costs

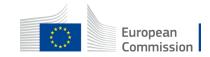

### 2. Presentation of the Excel table

[Version LUMP SUM II - ERASMUS - v3.6\_002, of 14/11/2022 18:00 ]

The document which will be created with format .XLSX will be saved in the same folder where this workbook .XLSM is currently placed.

#### Instructions

| 1 | This workbook for Lump Sum calculation must be uploaded in the Submission system as a mandatory document in<br>annex to the application. |  |  |  |  |  |  |
|---|----------------------------------------------------------------------------------------------------|--|--|--|--|--|--|
|   | Please note that if you do not upload the fully completed Excel workbook as an annex, the application cannot be                          |  |  |  |  |  |  |
|   | submitted (the system will not allow you to submit).                                                                                     |  |  |  |  |  |  |
| 2 | According to the Lump sum scheme, the lump sum for a Work Package (WP) will normally be paid only when the entire                        |  |  |  |  |  |  |
|   | Work Package has been completed. Please take this into consideration while structuring your proposal. Work Packages                      |  |  |  |  |  |  |
|   | should be designed in a way that enables the evaluator to clearly identify whether the action has been completed.                        |  |  |  |  |  |  |
| 3 | We recommend using Excel 2010 or more recent.                                                                                            |  |  |  |  |  |  |
| 4 | The only currency used in this worksheet is EURO.                                                                                        |  |  |  |  |  |  |
| 5 | The first thing you need to do is to set the relevant Maximum Grant Amount (in row 34 of this sheet), and the maximum                    |  |  |  |  |  |  |
|   | % of co-financing (in row 35, both in column E) applicable for the call.                                                                 |  |  |  |  |  |  |
|   | This data can be found on the Portal under Topic Conditions and in the Call document.                                                    |  |  |  |  |  |  |
|   |                                                                                                    |  |  |  |  |  |  |
| 6 | You then have to fill in <b>only</b> the following sheets: 'Beneficiaries List' – 'Work Package list' – 'BE XXX' (operated per           |  |  |  |  |  |  |
|   | Participating Organisation) – 'Depreciation costs' (if your budget includes the purchase of equipment) and the last                      |  |  |  |  |  |  |
|   | column of the 'Proposal Budget' sheet with the Requested EU Grant Amount                                                                 |  |  |  |  |  |  |
| 7 | You first need to start filling in the sheet 'Beneficiaries list' where you are asked to enter all participants in the project           |  |  |  |  |  |  |
|   | including any Affiliated Entities.                                                                                                    |  |  |  |  |  |  |
|   | To add beneficiaries, please double-click on 'Add seneficiary'; to add an affiliated entity, please, double-click on 'Add                |  |  |  |  |  |  |
|   | an Affiliated Entity'.                                                                                                    |  |  |  |  |  |  |
|   | NOTE: the costs of Associated Persiers cannot appear in any part of this budget.                                                         |  |  |  |  |  |  |
|   |                                                                                                    |  |  |  |  |  |  |
|   | Instructions Beneficiaries List Work Packages List BE 001 BE                                                                             |  |  |  |  |  |  |

Read carefully the tab instructions where you will find the information needed to fill in this Excel file

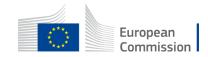

### 2. Presentation of the Excel table

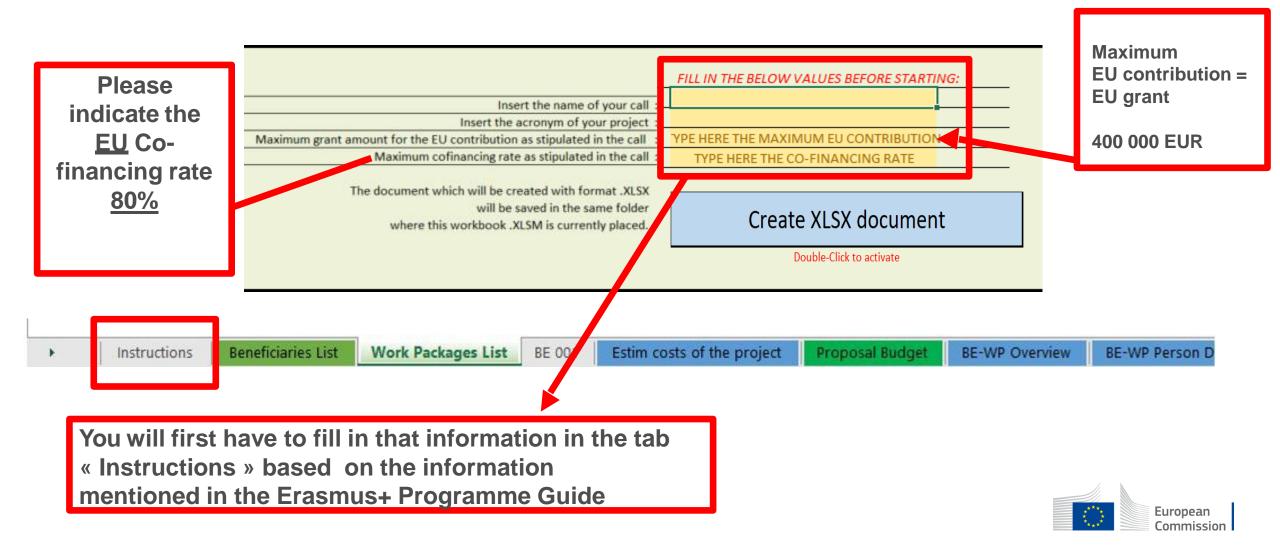

### 2. Presentation of the Excel table

You can customize here the categories of Employees that correspond to your organisation (example: Senior Staff, Junior Staff, ...). Please, note that this definition is common to all Work Packages for all Beneficiaries.

| Explain the                                                  | A. DIREC  | CT PERSONNEL COSTS                                                                 |                                      |                    |                              |                 |                |                                        |
|--------------------------------------------------------------|-----------|------------------------------------------------------------------------------------|--------------------------------------|--------------------|------------------------------|-----------------|----------------|----------------------------------------|
| staff                                                        | 1         | A1. Employees (or equivalent                                                       | a) person months (you o              | can change         | the types based on your stru | icture)         |                |                                        |
| category<br>« Other »<br>in the sheet<br>« Any<br>comments » |           | Type 1<br>Type 2<br>Type 3<br>Type 4<br>Other                                      |                                      |                    |                              |                 |                |                                        |
| · ·                                                          | Instructi | ions Beneficiaries List                                                            | Work Packages List                   | BE 001             | Estim costs of the project   | Proposal Budget | BE-WP Overview | BE-WP Person D                         |
|                                                              |           | Agree with parts<br>that wil be ident<br>on the project.<br>maximum 5 typ<br>001') | tical for all par<br>You can split y | tners t<br>/our st | hat will work<br>aff in      |                 |                | Any comments<br>European<br>Commission |

#### [ Version LUMP SUM II - ERASMUS - v3.6\_002, of 14/11/2022 18:00 ]

The document which will be created with format .XLSX will be saved in the same folder where this workbook .XLSM is currently placed.

#### Instructions

| 1   | This workbook for Lump Sum calculation must be uploaded in the Submission system as a mandatory document in<br>annex to the application.                                                                                                    |                 |                                   |
|-----|----------------------------------------------------------------------------------------------------|-----------------|-----------------------------------|
|     | Please note that if you do not upload the fully completed Excel workbook as an annex, the application cannot be<br>submitted (the system will not allow you to submit).                                                                                                    |                 |                                   |
| 2   | According to the Lump sum scheme, the lump sum for a Work Package (WP) will normally be paid only when the<br>entire Work Package has been completed. Please take this into consideration while structuring your proposal. Work<br>Packages should be designed in a way that enables the evaluator to clearly identify whether the action has been<br>completed.                                                                            |                 |                                   |
| 3   | We recommend using Excel 2010 or more recent.                                                                                                    |                 |                                   |
| 4   | The only currency used in this worksheet is EURO.                                                                                                    |                 |                                   |
| 5   | The first thing you need to do is to set the relevant Maximum Grant Amount (in row 34 of this sheet), and the<br>maximum % of co-financing (in row 35, both in column E) applicable for the call.<br>This data can be found on the Portal under Topic Conditions and in the Call document.                                                                                                    |                 |                                   |
| 6   | You then have to fill in <b>only</b> the following sheets: 'Beneficiaries List' – 'Work Package list' – 'BE XXX' (one sheet per<br>Participating Organisation) – 'Depreciation costs' (if your budget includes the purchase of equipment) and the last<br>column of the 'Proposal Budget' sheet with the Requested EU Grant Amount                                                                                                    |                 |                                   |
| 7   | You first need to start filling in the sheet 'Beneficiaries list' where you are asked to enter all participants in the project<br>including any Affiliated Entities.<br>To add beneficiaries, please double-click on ' <b>Add a Beneficiary</b> '; to add an affiliated entity, please, double-click on<br>' <b>Add an Affiliated Entity</b> '.<br><i>NOTE: the costs of Associated Partners cannot appear in any part of this budget</i> . |                 |                                   |
| 8   | Then you can fill in the sheet 'Work Packages list', where you are asked to enter all the Work Package.<br>To add a work package, please double-click on ' <b>Add a Work Package</b> '.                                                                                                    |                 |                                   |
| 9   | Once you have completed the 'Beneficiaries List' and 'Work Packer wat sheets, or each time you add or remove a beneficiary of a work-package, you must double-click on one of the " <b>Apply changes</b> " buttons to generate the related sheets in the Excel workbook.                                                                                                    |                 |                                   |
| L . | At this star your spreadsheet is ready to be edited Beneficing by Beneficiary (BE XXX) for all the workpackages                                                                                                    | Proposal Budget | BE-W/P Person Months Depreciation |

These 4 tabs will have to be filled in in order for your Detailed budget table to be complete, before uploading it into the **Submission** system

European Commission

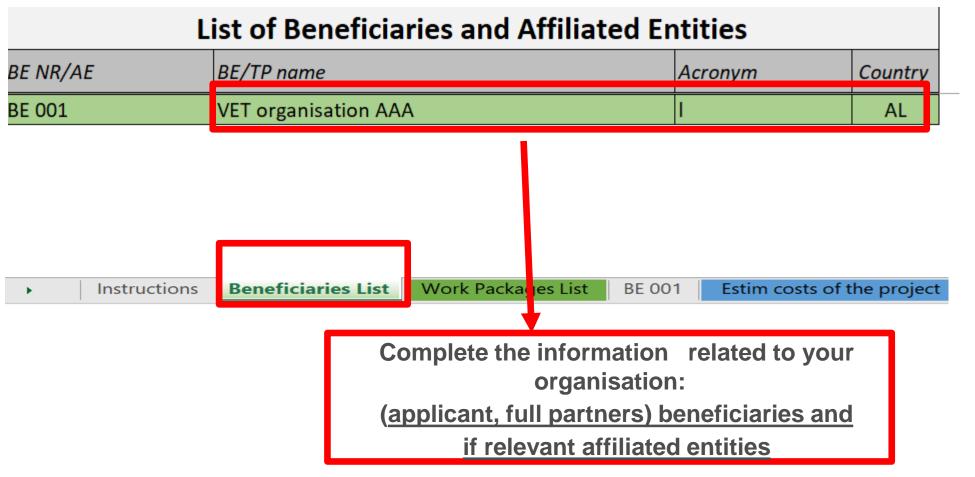

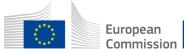

### List of Beneficiaries and Affiliated Entities APPLY CHANGES BE NR/AE BE/TP name Country Acronym **Remove this Beneficiary** BE 001 VET organisation AAA AL Work Packages List Estim costs of the project Instructions **Beneficiaries List BE 001** Double click on « apply changes » once the information is duly completed or after any change

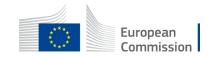

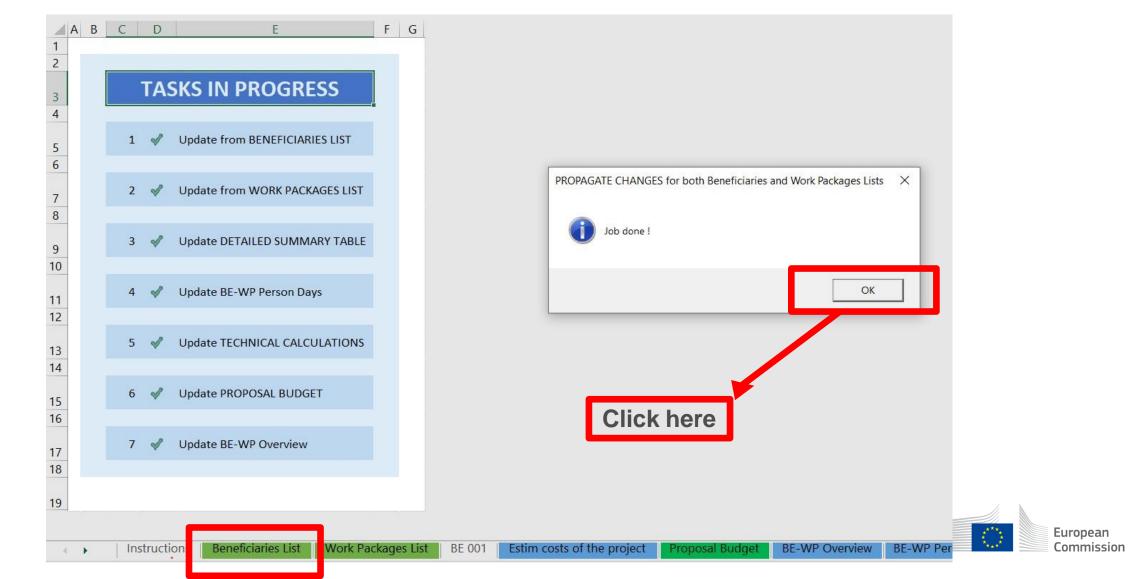

### 4. Work Packages list

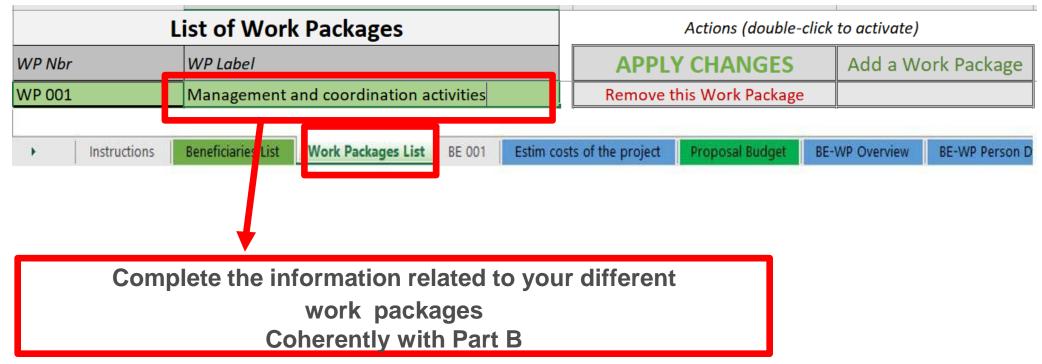

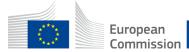

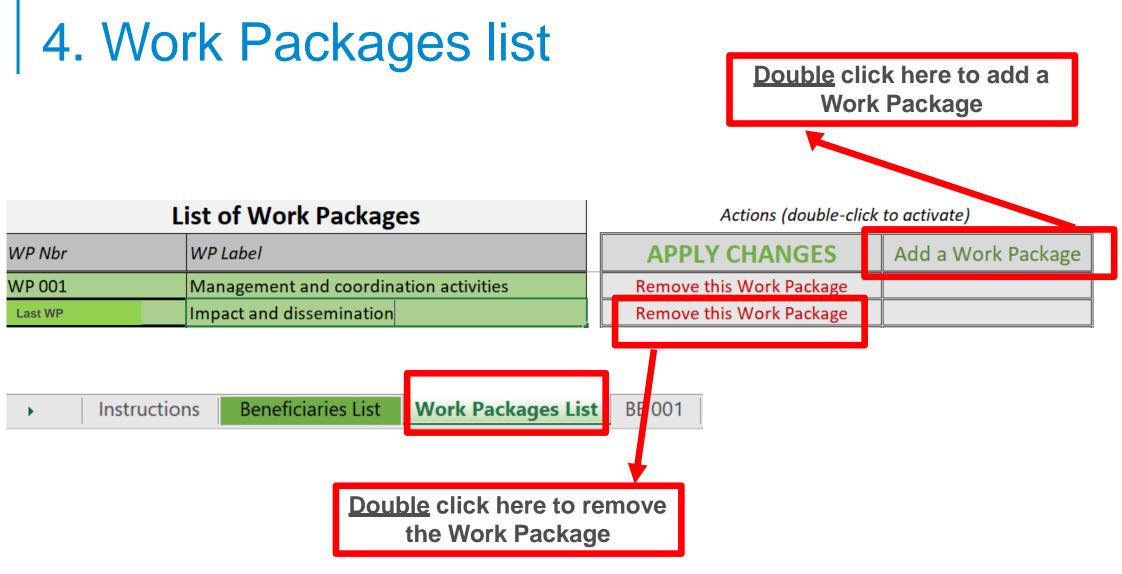

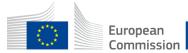

## 4. Work Packages list

|          | List of Work Packages                                                 | Actions (double-click to activate) |                    |  |  |  |  |
|----------|-----------------------------------------------------------------------|------------------------------------|--------------------|--|--|--|--|
| WP Nbr   | WP Label                                                              | APPLY CHANGES                      | Add a Work Package |  |  |  |  |
| WP 001   | Management and coordination activities                                | Remove this Work Package           |                    |  |  |  |  |
| Last WP  | Impact and dissemination                                              | Remove this Work Package           |                    |  |  |  |  |
| Instruct |                                                                       |                                    |                    |  |  |  |  |
|          | Double click on « app<br>once the information<br>completed or after a | on is duly                         |                    |  |  |  |  |
|          |                                                                       |                                    | T.                 |  |  |  |  |

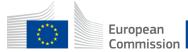

### 4. Work Packages list

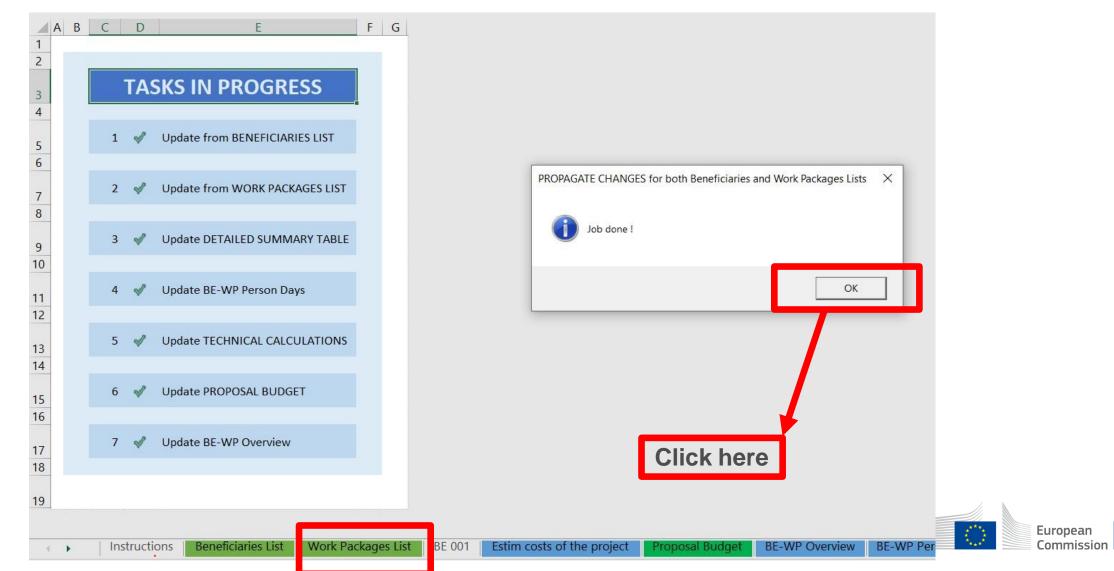

### 5. Report of the estimated actual costs

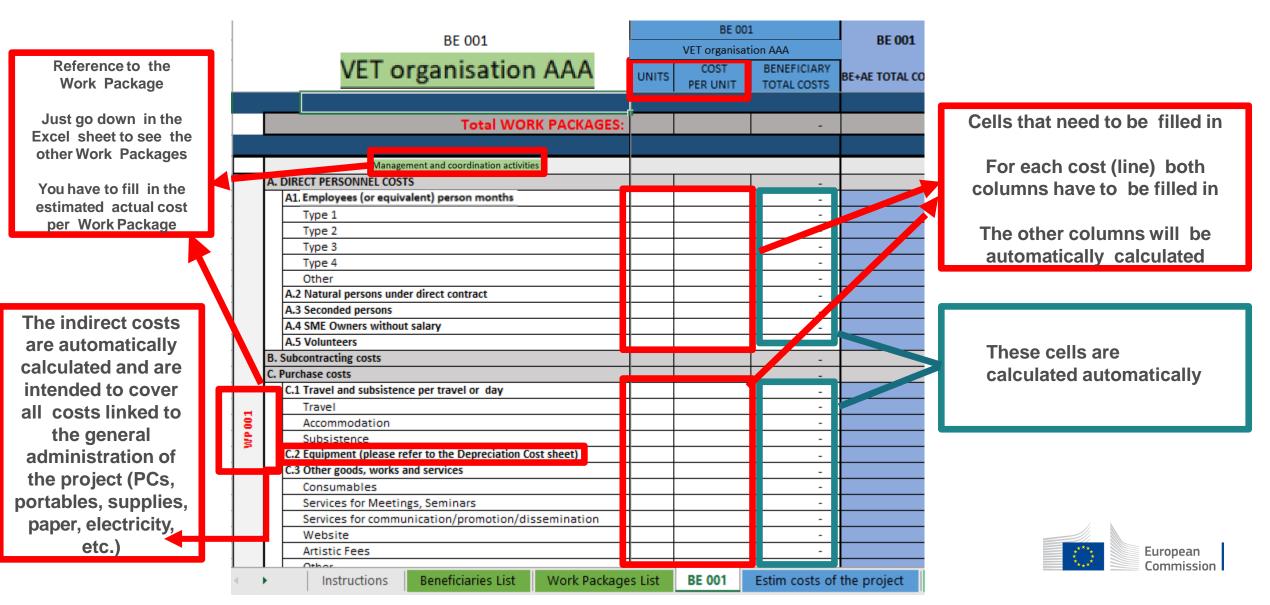

### 5. Report of the estimated actual costs

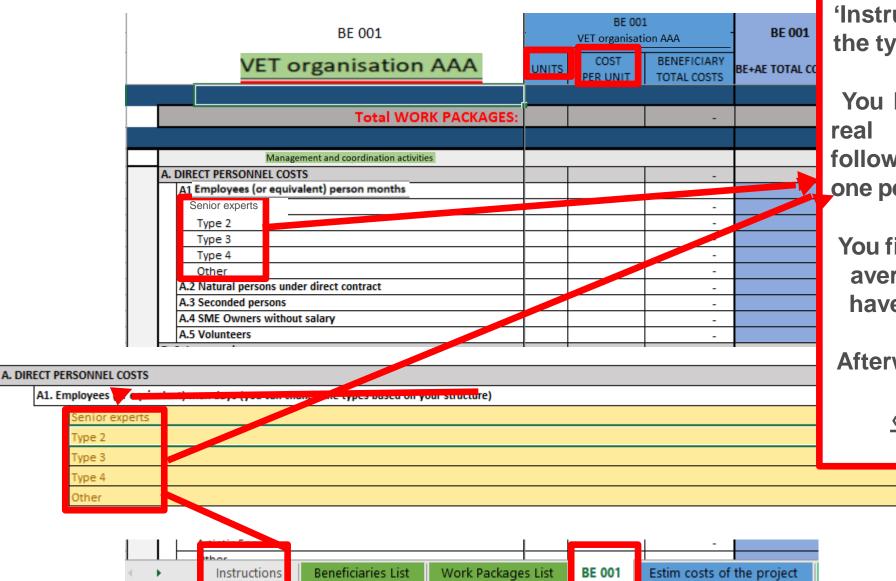

Seeinitialslides'Instructions'toupdatethe type of staff.

You have to encode your real costs using the following <u>unit</u>: 1 unit is 1 one person- month

You first have to calculate average amounts if you have different costs per staff member Afterwards, you insert the amount to <u>« Cost per unit »</u>

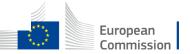

### 6. Proposal Budget

| <u>Click here to go to the column</u><br><u>Requested EU Grant Amount</u> |                                     | Services for<br>Meetings,<br>Seminars | Services for<br>communication/<br>promotion/<br>dissemination | Website         | Artistic Fees    | Other     | D.<br>Other cost<br>categories | D.1<br>Financial support to<br>third parties | TOTAL DIRECT COSTS<br>INCLUDING<br>SUBCONTRACTING<br>(A+B+C+D) | E.<br>Indirect costs<br>7%<br>(rounded to zero<br>decimals) | TOTAL COSTS<br>(A+B+C+D+E) | MAX EU<br>CONTRIBUTION<br>=<br>80 %<br>of 356.238 €<br>or<br>400.000 €<br>Max EU<br>CONTRIBUTION |         |
|---------------------------------------------------------------------------|-------------------------------------|---------------------------------------|---------------------------------------------------------------|-----------------|------------------|-----------|--------------------------------|----------------------------------------------|----------------------------------------------------------------|-------------------------------------------------------------|----------------------------|--------------------------------------------------------------------------------------------------|---------|
| aa                                                                        |                                     |                                       | 66                                                            | -               | -                | -         | -                              | -                                            | -                                                              | 115.466                                                     | 7.733                      | 123.199                                                                                          | 98.559  |
| bb                                                                        |                                     |                                       | -                                                             | -               | -                | -         | -                              | -                                            | -                                                              | 167.770                                                     | 11.744                     | 179.514                                                                                          | 143.611 |
| ccc                                                                       |                                     |                                       | -                                                             | -               | -                | -         | -                              | -                                            | -                                                              | 5.579                                                       | 391                        | 5.970                                                                                            | 4.776   |
| c1                                                                        |                                     |                                       | -                                                             | -               | -                | -         | -                              | -                                            | -                                                              | 44.444                                                      | 3.111                      | 47.555                                                                                           | 38.044  |
| TOTAL                                                                     |                                     | Consortium                            | 66                                                            | -               | -                | -         | -                              | -                                            | -                                                              | 333.259                                                     | 22.979                     | 356.238                                                                                          | 284.990 |
| 3                                                                         | Instructions Beneficiaries List Wor | rk Packages List E                    | 3E 001   BE 00                                                | 02   BE 003   E | stim costs of ti | he projec | Proposal Bu                    | dget E-WP G                                  | BE-WP Per                                                      | rson Months Deprec                                          | iation Costs   Any comm    | nents 🕞                                                                                          |         |

This is total Maximal EU grant and an EU grant per partner

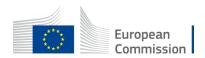

### 7. Complementary information

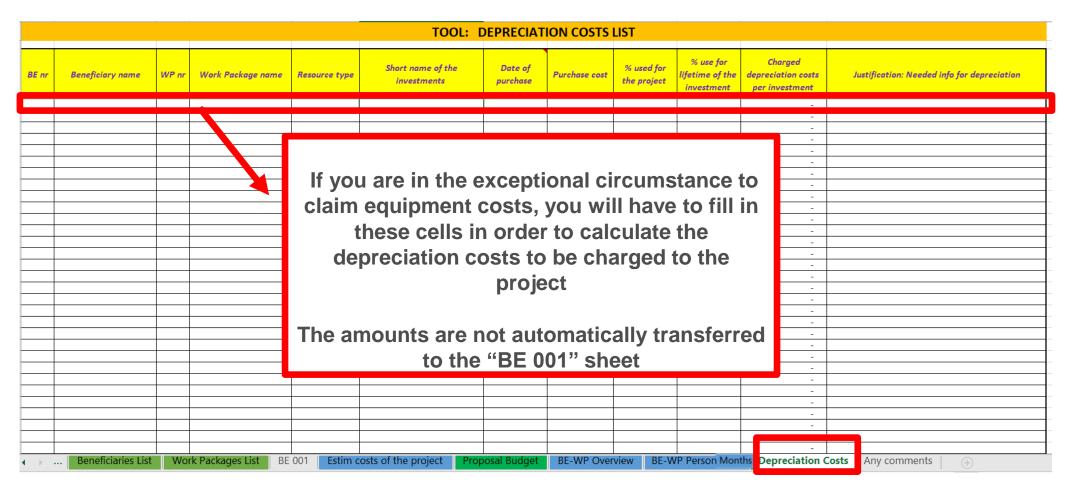

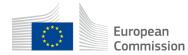

### 7. Complementary information

|        |        |          | Any comments                                                                         |  |
|--------|--------|----------|--------------------------------------------------------------------------------------|--|
| BE ref | WP ref | Comments |                                                                                      |  |
|        |        |          |                                                                                      |  |
|        |        |          |                                                                                      |  |
|        |        |          | You are more than welcome to add any comment, explanation or justification if needed |  |
|        |        |          |                                                                                      |  |
|        |        |          | Explain here the staff category « Other »                                            |  |
|        |        |          |                                                                                      |  |
|        |        |          |                                                                                      |  |
|        |        |          |                                                                                      |  |
|        |        |          |                                                                                      |  |

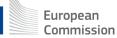

## 8. Upload the file in the application

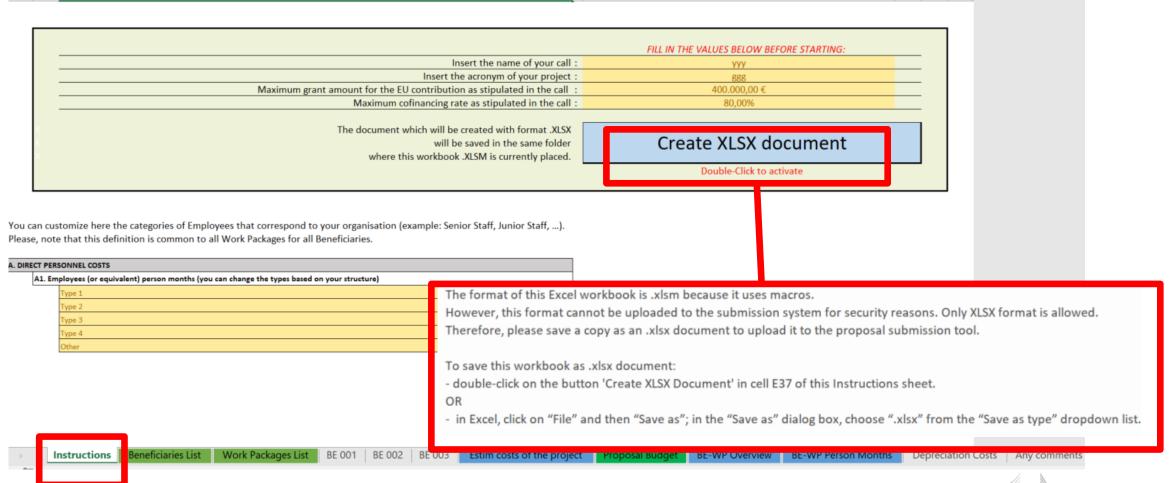

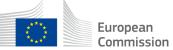

## 8. Upload the file in the application

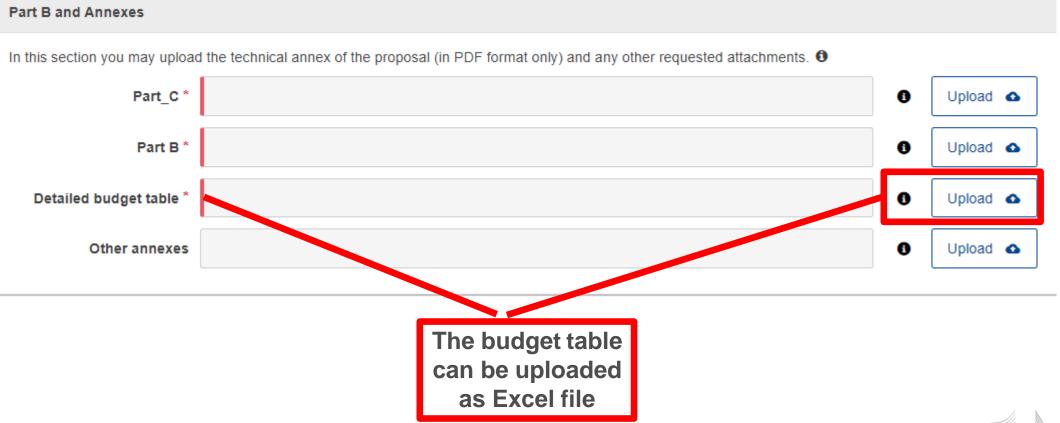

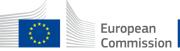

## 9. Insert EU grant in PARTA

#### **Excel budget table**

.1 / .

10 11

.

**ATTENTION** 

| 14 | Indirect costs will be calculated automatically in each 'BE XXX' sheet.                                                                                                    |
|----|----------------------------------------------------------------------------------------------------|
| 15 | The summary tables 'BE-WP Overview', 'Estim costs of the project', 'Proposal Budget', and 'BE-WP Person Months' will be produced automatically.                                                                                                 |
| 16 | The amount calculated in the ' <b>BE-WP Overview'</b> sheet of this Excel workbook under the heading 'Maximum EU Grant<br>Amount' <u>must be identical</u> to the Requested Grant Amount in the "Section 3 - Budget", <u>in the application</u> |
|    | form.                                                                                                    |

17 The 'Estim costs of the project', Proposal Budget' and 'BE-WP person months' sheets are there for your information and will be used during evaluation of your application.

#### Part A of an application

Application forms Proposal ID SEP-210903849

Acronym test 3 - Budget

| No | Name of Beneficiary  | Country | Requested grant amount |
|----|----------------------|---------|------------------------|
|    |                      |         |                        |
|    |                      |         |                        |
| 1  | Test Camelia-valeria | BE      | 0.00                   |
|    | Total                |         | 0.00                   |
|    |                      |         |                        |

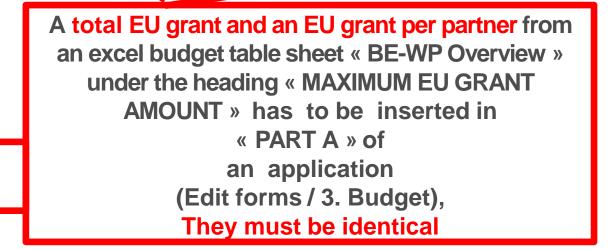

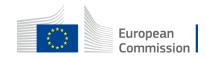

## TIPS

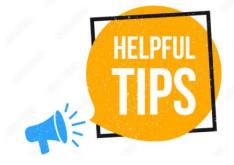

- Very first thing to do: Make sure you carefully read the *Instructions*
- Do not search for staff costs/travel costs etc. tables per country in the Programme guide. They do not exist for CB VET action. Insert actual costs.
- Your partners have to approve the budget/EU grant before submission of an application.
- Make sure your amounts are coherent in all parts of the application (e.g. EU grant in the excel budget table and in the part A)
- Make sure your budget is sound, detailed, organised and coherent with the work packages
- Make sure you regularly save your document and double click to apply the changes
- Do not forget: this action should strengthen capacity of VET of third countries NOT associated to the Programme

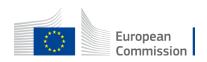

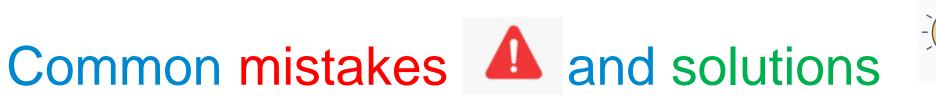

- Total estimated costs ARE equal to EU grant. If EU grant is e.g. 400 000 EUR (80% of total estimated costs) then the total estimated costs are 500 000 EUR (400 000 EUR + 100 000 EUR). NB: 400 000 EUR is a maximal EU grant
- It is not correct that each organisation can have its own name for each staff category. All partners will have identical commonly agreed names of each staff category
- Staff costs "unit" and "cost per unit " in Lump sum ARE not the same terms as in unit costs system. In Lump sum "Unit" is one person month. "Cost per unit" is an actual (average if need be) costs of one staff category per one month. For "Services for meetings, seminars" a "unit" means number of meetings/seminars and "cost per unit" is an actual (average if need be) costs of one meeting/seminar
- The EU grant in part A is not filled in OR it is different than in an excel budget table. EU grant in part A should be filled in and it must be identical with an EU grant in an excel budget table.
- The tables (e.g. part B 2.1.4 Cost effectiveness and financial management or Estimated budget Resources), are not filled in, because it is written (n/a for prefixed Lump Sum Grants). They should be filled in as Lump sum type II ARE NOT prefixed Lump Sum
- The table "Staff effort" in part B is filled in, despite the fact it is written (n/a for Lump Sum Grant). It should not be filled in as Lump Sum type II are Lump Sum Grant.

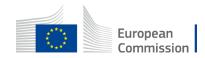

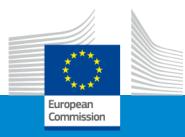

## Erasmus+ Capacity building in VET

## Application form and submission procedure

**Online Info Session 7/12/2022** 

Alexander STELZ (EACEA)

## **Application Form & Submission**

- How to participate: creating and submitting a proposal
- Application form
- Useful information & links
- Tips

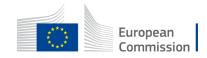

## How to participate: Before creating your proposal

### Valid EU Login

If you do not have EU Login yet, you can create it <u>here</u>.

|                                                                                                    | Create an account Login |
|----------------------------------------------------------------------------------------------------|-------------------------|
| Create an account                                                                                    |                         |
| Help for external users                                                                              |                         |
| First name                                                                                           |                         |
| Last name                                                                                            |                         |
| E-mail                                                                                               |                         |
| Confirm e-mail                                                                                       |                         |
|                                                                                                    |                         |
| E-mail language<br>English (en)                                                                      |                         |
| By checking this box, you acknowledge that you have read and understood the <u>privacy statement</u> |                         |
| Create an account Cancel                                                                             |                         |
|                                                                                                    | _                       |
|                                                                                                    |                         |

### PIC

Your organisation must have a **9-digit PIC** (Participant Identification Code). If your organization is not registered yet in the Participant Register, you can register <u>here</u>.

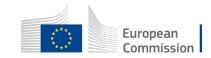

## How to participate: Before creating your proposal – PIC

| European<br>Commission Single Electronic Data Interchange Area (SEDIA)                                                                                                    | English EN<br>Register Login                                                                                                    |
|----------------------------------------------------------------------------------------------------|----------------------------------------------------------------------------------------------------|
| 🛛 🏀 SEARCH FUNDING & TENDERS 👻 HOW TO PARTICIPATE 👻 PROJECTS & RESULTS WORK AS AN EXPERT SUPPORT 👻                                                                                                    | i Get started                                                                                                    |
| i The participant register is now multilingual! Select your preferred language from the top right corner of the Portal.                                                                                                    |                                                                                                    |
| Participant Register                                                                                                    | D Need help?                                                                                                    |
| If you want to participate in a call for proposals or in a call for tenders with eSubmission, your organisation needs to be registered and have a 9-digit Participant Ide<br>The register contains all participants of EU programmes. | ntification Code (PIC). Please quote your PIC in all correspondence with the Commission.                                                                                                    |
| Is your organisation already registered? PIC search                                                                                                    | Register your organisation                                                                                                    |
| Please check whether your organisation has already been registered. If so, no need to register it again.                                                                                                    | To register your organisation or as a natural person, you need to login into the Portal or, if you are a new user, create your account.                                                                                                    |
| Search a PIC                                                                                                    | Check what information you need to register in the Online Manual - and keep it to hand during the registration procedure. To start registration, click on the button below.                                                                                                    |
|                                                                                                    | Register your organisation                                                                                                    |
|                                                                                                    | You can suspend the registration process at any time: the data entered can be saved as draft and you can continue your registration later. To return to your registration, please log in and get into My Organisation(s) in the My Area section. Incomplete, draft registrations are automatically deleted after one year. |
|                                                                                                    | Additionally, for actions where the SME status is an eligibility criterion (like, e.g. the SME Instrument) you must also carry out the SME self-assessment.                                                                                                    |
|                                                                                                    | Should your project or tender be successfully evaluated, the registered data will be verified by the Validation Service team before the signature of the Grant Agreement or of the Framework Contract.                                                                                                    |

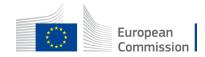

>> <a href="https://ec.europa.eu/info/funding-tenders/opportunities/portal">https://ec.europa.eu/info/funding-tenders/opportunities/portal</a>

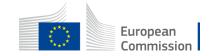

| Furonean                          | European I driding & tender opportunities                                                              |                          |                                         |                                                   |                                 | inglish 🔊                                        |                        |       |
|-----------------------------------|----------------------------------------------------------------------------------------------------|--------------------------|-----------------------------------------|---------------------------------------------------|---------------------------------|--------------------------------------------------|------------------------|-------|
| European<br>Commissio             |                                                                                                    | Interchange Area (SEDIA) |                                         |                                                   |                                 |                                                  | Register               | Login |
| SEARCH FUNDING & T                | 😚 SEARCH FUNDING & TENDERS 🔻 HOW TO PARTICIPATE 👻 PROJECTS & RESULTS WORK AS AN EXPERT SUPPORT 👻 🚯 Get |                          |                                         |                                                   | Get started                     |                                                  |                        |       |
| erasmus-edu-2023-cb-vet           |                                                                                                    | Q                        | Funding and                             | tenders (1)                                       |                                 | Need help?                                       | Submission status      | s 🗸   |
| Match whole words only     GRANTS | ✓ TENDERS                                                                                              |                          | Capacity building<br>ERASMUS-EDU-2023-C | in the field of Vocational education and training | ) (VET)                         |                                                  | Call for proposal Gran | ıt    |
|                                   |                                                                                                    |                          | Programme                               | Erasmus+ Programme (ERASMUS)                      | Status                          | Forthcoming                                      |                        |       |
| Submission status                 |                                                                                                    |                          | Type of action<br>Opening date          | ERASMUS Lump Sum Grants<br>29 November 2022       | Deadline model<br>Deadline date | single-stage<br>28 February 2023 17:00:00 Brussi | ole time               |       |
| ✓                                 | ~                                                                                                    | ~                        | Opening date                            |                                                   | Deadline date                   | 20 February 2023 17.00.00 bruss                  |                        | _     |
| Forthcoming (1)                   | Open for submission                                                                                    | Closed                   |                                         |                                                   | ₩ ◀ 1 ▶ ₩ 50 ✓                  |                                                  |                        |       |
| Programming period                |                                                                                                    |                          |                                         |                                                   |                                 |                                                  |                        |       |
| Select a Programme period         |                                                                                                    | х 🗸                      |                                         |                                                   |                                 |                                                  |                        |       |
| Filter by Programme / Program     | nme group                                                                                              |                          |                                         |                                                   |                                 |                                                  |                        |       |
| Select a Programme                |                                                                                                    | ~                        |                                         |                                                   |                                 |                                                  |                        |       |
|                                   |                                                                                                    |                          |                                         |                                                   |                                 |                                                  |                        |       |
| Filter by call                    |                                                                                                    |                          |                                         |                                                   |                                 |                                                  |                        |       |
| Select a Call                     |                                                                                                    | × ~                      |                                         |                                                   |                                 |                                                  |                        |       |
|                                   |                                                                                                    |                          |                                         |                                                   |                                 |                                                  |                        |       |
| Type of grants calls              |                                                                                                    |                          |                                         |                                                   |                                 |                                                  |                        |       |

| European Fun                                                              | ding & tender opportunitie                                                                                                    | es                                    |                                                       |             | Enç        | nglish 🖲   |  |
|---------------------------------------------------------------------------|----------------------------------------------------------------------------------------------------|---------------------------------------|-------------------------------------------------------|-------------|------------|------------|--|
|                                                                           | lectronic Data Interchange Area (SEDIA)                                                                                                    |                                       |                                                       |             | Register   | Login      |  |
| A SEARCH FUNDING & TENDERS 🔻 H                                            | HOW TO PARTICIPATE 🔻 PROJECTS & RESULTS WORK A                                                                                                    | IS AN EXPERT SUPPORT 🔻                |                                                       |             | <b>i</b> 0 | Get starte |  |
| Capacity building in the field of Vocational education and training (VET) |                                                                                                    |                                       |                                                       |             |            |            |  |
| TOPIC ID: ERASMUS-EDU-2023-C                                              | B-VET                                                                                                    |                                       |                                                       |             |            |            |  |
| Grant                                                                     |                                                                                                    |                                       |                                                       |             |            |            |  |
| General information                                                       | General information                                                                                                    |                                       |                                                       |             |            |            |  |
| Topic updates                                                             |                                                                                                    |                                       |                                                       |             |            |            |  |
| Topic description                                                         | Programme                                                                                                    |                                       |                                                       |             |            |            |  |
| Conditions and documents                                                  | Erasmus+ Programme (ERASMUS)                                                                                                    |                                       |                                                       |             |            |            |  |
| Partner search announcements                                              | announcements       Call         Capacity building in the field of Vocational Education and Training (VET) (ERASMUS-EDU-2023-CB-VET)       See budget overview |                                       |                                                       |             |            |            |  |
| Submission service                                                        |                                                                                                    |                                       |                                                       |             |            |            |  |
| Topic related FAQ                                                         | Type of action<br>ERASMUS-LS ERASMUS Lump Sum Grants                                                                                                    |                                       | Type of MGA<br>ERASMUS Lump Sum Grant [ERASMUS-AG-LS] | Forthcoming |            |            |  |
| Get support                                                               |                                                                                                    |                                       |                                                       |             |            |            |  |
| Call information                                                          | Deadline model single-stage                                                                                                    | Planned opening date 29 November 2022 | Deadline date 28 February 2023 17:00:00 Brussels time |             |            |            |  |
| Call updates                                                              |                                                                                                    |                                       | •                                                     |             |            |            |  |
| 🚔 Go back                                                                 | Topic updates                                                                                                    |                                       |                                                       |             |            |            |  |
|                                                                           | Nov 28, 2022 3:40:05 PM                                                                                                    |                                       |                                                       |             |            |            |  |
|                                                                           | 28/11/2022                                                                                                    |                                       |                                                       |             |            |            |  |

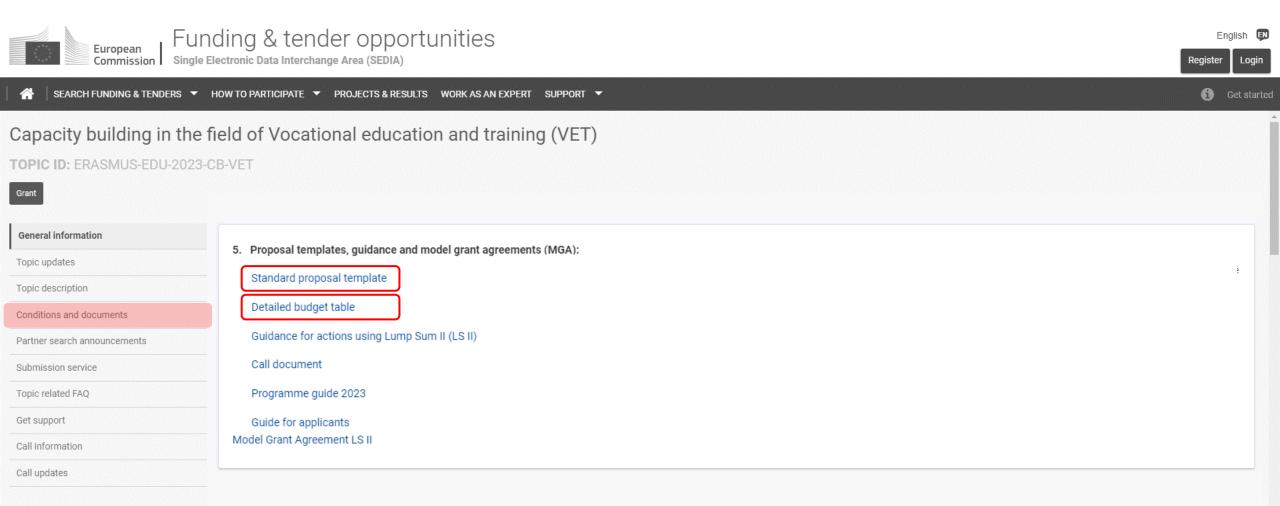

| European                                                                                                    | ding & tender opportunities                                                                                                    | English 🔛      |  |  |
|----------------------------------------------------------------------------------------------------|----------------------------------------------------------------------------------------------------|----------------|--|--|
| Commission   Single El                                                                                                  | lectronic Data Interchange Area (SEDIA)                                                                                                    | Register Login |  |  |
| 😚 SEARCH FUNDING & TENDERS 🔻 HOW TO PARTICIPATE 🔻 PROJECTS & RESULTS WORK AS AN EXPERT SUPPORT 🖛 🚯 Get start            |                                                                                                    |                |  |  |
| Capacity building in the field of Vocational education and training (VET)<br>TOPIC ID: ERASMUS-EDU-2023-CB-VET<br>Grant |                                                                                                    |                |  |  |
| General information                                                                                                    | Partner search announcements                                                                                                    |                |  |  |
| Topic updates Searches of partners to collaborate on this topic                                                         |                                                                                                    |                |  |  |
| Topic description                                                                                                    | 12 View / Edit                                                                                                    |                |  |  |
| Conditions and documents                                                                                                |                                                                                                    |                |  |  |
| Partner search announcements                                                                                            | LEARs, Account Administrators or self-registrants can publish partner requests for open and forthcoming topics after logging into this Portal, as well as any user having an active public Person profile. |                |  |  |
| Submission service                                                                                                    |                                                                                                    |                |  |  |
| Topic related FAQ                                                                                                    |                                                                                                    |                |  |  |
| Get support                                                                                                    |                                                                                                    |                |  |  |
| Call information                                                                                                    |                                                                                                    |                |  |  |
| Call updates                                                                                                    |                                                                                                    |                |  |  |
| i Go back                                                                                                    |                                                                                                    |                |  |  |

|                                | ectronic Data Interchange Area (SEDIA)                                                                                                    |  |  |  |  |  |
|--------------------------------|----------------------------------------------------------------------------------------------------|--|--|--|--|--|
| A SEARCH FUNDING & TENDERS 🔻 I | HOW TO PARTICIPATE - PROJECTS & RESULTS WORK AS AN EXPERT SUPPORT - Get started                                                                                                    |  |  |  |  |  |
|                                | cacity building in the field of Vocational education and training (VET)                                                                                                    |  |  |  |  |  |
| General information            | Start submission                                                                                                    |  |  |  |  |  |
| Topic updates                  | To access the Electronic Submission Service, please click on the submission-button next to the type of action and the type of model grant agreement that corresponds to your proposal. You will then be asked to confirm your choice, as it cannot be |  |  |  |  |  |
| Topic description              | changed in the submission system. Upon confirmation, you will be linked to the correct entry point.                                                                                                    |  |  |  |  |  |
| Conditions and documents       | To access existing draft proposals for this topic, please login to the Funding & Tenders Portal and select the My Proposals page of the My Area section.                                                                                              |  |  |  |  |  |
| Partner search announcements   | Please select the type of your submission:                                                                                                    |  |  |  |  |  |
| Submission service             | ERASMUS Lump Sum Grants [ERASMUS-LS], ERASMUS Lump Sum Grant [ERASMUS-AG-LS]                                                                                                    |  |  |  |  |  |
| Topic related FAQ              | Start submission                                                                                                    |  |  |  |  |  |
| Get support                    |                                                                                                    |  |  |  |  |  |
| Call information               | Reed help?                                                                                                    |  |  |  |  |  |
| Call updates                   |                                                                                                    |  |  |  |  |  |
| Go back                        |                                                                                                    |  |  |  |  |  |

## How to participate: **Start your proposal!**

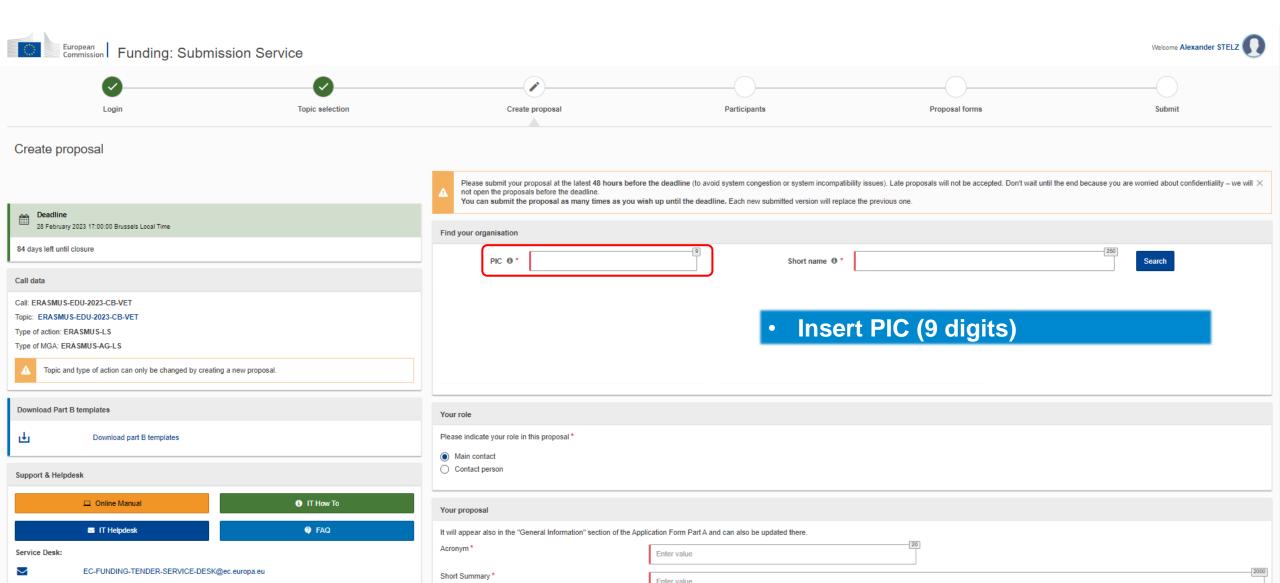

## How to participate: Find your PIC

| /ou may enter a (complete or par                                          | tial) organisation name (e.g. "Ox | ford" or "University of Oxford"). Entering |   |
|---------------------------------------------------------------------------|-----------------------------------|--------------------------------------------|---|
| additional information like country<br>number of the organisation in inte |                                   | ts. You may also search based on VAT       |   |
| Type your organisation name o                                             |                                   | ,,,,,,,,,,,,,,,,,,,,,,,,,,,,,,,,,,,,,,,    |   |
| ype your organisation name o                                              | 245                               | _                                          |   |
| Stelz                                                                     | Search                            |                                            |   |
|                                                                           |                                   |                                            | ï |
| PIC:                                                                      | PIC:                              | PIC:                                       |   |
| _                                                                         | C                                 | + ~                                        |   |
| *                                                                         | 17.5                              |                                            |   |
| 8                                                                         |                                   |                                            |   |
|                                                                           |                                   |                                            |   |
|                                                                           |                                   |                                            |   |
| Use CO                                                                    | Use CO                            | Use CO                                     |   |
|                                                                           |                                   |                                            |   |
| PIC: (                                                                    |                                   |                                            |   |
| y .                                                                       |                                   |                                            |   |
|                                                                           |                                   |                                            |   |
| 1 · · · · · · · ·                                                         |                                   |                                            |   |
|                                                                           |                                   |                                            |   |
|                                                                           |                                   |                                            |   |
| Use CO                                                                    |                                   |                                            |   |
|                                                                           | J                                 |                                            |   |
| More results were found                                                   |                                   |                                            |   |
| View complete list                                                        |                                   |                                            |   |
| To register your organisation for a                                       |                                   | DIO) OF the second                         |   |

 PIC does not need to be validated for the submission of the application. The validation is required for the signature of the Grant Agreement

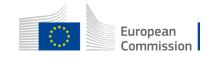

## How to participate: Your role

|                                                                                                    | A not open the proposals before the deadline.<br>You can submit the proposal as many times as you wish | up until the deadline. Each new submitted version will replace the previous one.                                                                                                    |  |  |
|----------------------------------------------------------------------------------------------------|----------------------------------------------------------------------------------------------------|----------------------------------------------------------------------------------------------------|--|--|
| 28 February 2023 17:00:00 Brussels Local Time                                                                                                    | Find your organisation                                                                                 |                                                                                                    |  |  |
|                                                                                                    | PIC 0 * 123456789                                                                                      | Short name ① * Stelz Search                                                                                                    |  |  |
| Call data                                                                                                    | Organisations you have been previously associated with. (Click to                                      | • Indicate your <b>role</b> in the application                                                                                                    |  |  |
| Call: ERASMUS-EDU-2023-CB-VET<br>Topic: ERASMUS-EDU-2023-CB-VET<br>Type of action: ERASMUS-LS                                                                                                    | PIC: 123456789<br>Stelz<br>Rue Joseph II 59                                                            | process:                                                                                                    |  |  |
| Type of MGA: ERASMUS-AG-LS Brussels,BE MARKED Brussels,BE MARKED Brussels,BE Brussels,BE MARKED BRUSSELS,BE MARKED BRUSSELS,BE MARKED BRUSSELS,BE MARKED BRUSSELS,BE MARKED BRUSSELS,BE MARKED BRUSSELS,BE MARKED BRUSSELS,BE MARKED BRUSSELS,BE MARKED BRUSSELS,BE MARKED BRUSSELS,BE BRUSSELS,BE BR |                                                                                                    | Main contact:<br>Proposal coordinator (mandatory)                                                                                                    |  |  |
| Download Part B templates                                                                                                    | Your role                                                                                              |                                                                                                    |  |  |
| Download part B templates                                                                                                    | Please indicate your role in this proposal *                                                           | Contact person:<br>Role delegated by the main contact (optional)                                                                                                    |  |  |
| Support & Helpdesk                                                                                                    | Contact person                                                                                         |                                                                                                    |  |  |
| Online Manual     IT How To                                                                                                    | Your proposal                                                                                          |                                                                                                    |  |  |
| T Helpdesk IT Helpdesk                                                                                                    | It will appear also in the "General Information" section of the Applic                                 | ation Form Part A and can also be updated there.                                                                                                    |  |  |
| Service Desk:                                                                                                    | Acronym* ABC-Project                                                                                   |                                                                                                    |  |  |
| EC-FUNDING-TENDER-SERVICE-DESK@ec.europa.eu         +32 2 29 92222                                                                                                    | Short Summary *                                                                                        | User percentation ultance laboris nisi ut aliquip ex ea commodo consequat. Duis aute irure dolor in reprehenderit in voluptate veilt esse cillum dolore eu fugiat nulla pariatur.Lorem ipsum dolor sit amet, consectetur adipiscing elit, sed do eiusmod tempor incididunt ut labore et dolore magna aliqua. Ut enim ad minim veniam, guis nostrud exercitation ultance laboris nisi ut aliquip ex ea commodo consequat. Duis aute irure dolor in reprehenderit in voluptate veilt esse cillum dolore eu fugiat nulla pariatur.Lorem ipsum dolor sit amet, consectetur adipiscing elit, sed do eiusmod tempor incididunt ut labore et dolore magna aliqua. Ut enim ad minim veniam, guis nostrud exercitation ultance laboris nisi ut aliquip ex ea commodo consequat. Duis aute irure dolor in reprehenderit in voluptate veilt esse cillum dolore eu fugiat nulla pariatur.Lorem ipsum dolor sit amet, consectetur adipiscing elit, sed do eiusmod tempor incididunt ut labore et dolore magna aliqua. Ut enim ad minim veniam, guis nostrud exercitation ultance laboris nisi ut aliquip ex ea commodo consequat. Duis aute irure dolor in reprehenderit in voluptate veilt esse cillum dolore eu fugiat nulla pariatur.Lorem ipsum dolor sit amet, consectetur adipiscing elit, sed do eiusmod tempor incididunt ut labore et dolore magna aliqua. Ut enim ad minim veniam, guis nostrud exercitation ultance laboris nisi ut aliquip ex ea commodo consequat. Duis aute irure dolor in reprehenderit in voluptate veilt esse cillum dolore eu fugiat nulla pariatur. |  |  |

SAVE AND GO TO NEXT STEP

## How to participate: Your proposal

|                                                                                                    | A not open the proposals before the deadline.<br>You can submit the proposal as many times as you wish up until the deadline. Each new submitted version will replace the previous one.                                                                                                    |  |  |  |  |
|----------------------------------------------------------------------------------------------------|----------------------------------------------------------------------------------------------------|--|--|--|--|
| Deadline<br>28 February 2023 17:00:00 Brussels Local Time                                                                                                    | Find your organisation                                                                                                    |  |  |  |  |
|                                                                                                    | PIC • * 123456789 Short name • * Stelz Search                                                                                                    |  |  |  |  |
| Call data                                                                                                    | Organisations you have been previously associated with. (Click to select)                                                                                                    |  |  |  |  |
| Call: ERASMUS-EDU-2023-CB-VET<br>Topic: ERASMUS-EDU-2023-CB-VET<br>Type of action: ERASMUS-LS<br>Type of MGA: ERASMUS-AG-LS<br>Topic and type of action can only be changed by creating a new proposal. | PIC: 123456789<br>Stelz<br>Rue Joseph II 59<br>Brussels,BE<br>• Fill in the acronym of your project<br>• Include a summary of your proposal                                                                                                    |  |  |  |  |
| Download Part B templates                                                                                                    |                                                                                                    |  |  |  |  |
| Download part B templates                                                                                                    | Your role       • Save and go to next step         Please indicate your role in this proposal*       • Save and go to next step         • Onlact person       • Onlact person                                                                                                    |  |  |  |  |
| Support & Helpdesk                                                                                                    |                                                                                                    |  |  |  |  |
| Online Manual     IT How To                                                                                                    | Your proposal                                                                                                    |  |  |  |  |
| IT Helpdesk 🛛 🖓 FAQ                                                                                                    | Juil appear also in the "Constal Information" section of the Application Form Part A and ean also be updated there.                                                                                                    |  |  |  |  |
| Service Desk:                                                                                                    | Acronym* ABC-Project                                                                                                    |  |  |  |  |
| EC-FUNDING-TENDER-SERVICE-DESK@ec.europa.eu         +32 2 29 92222                                                                                                    | Short Summary * Lorem ipsum dolor sit amet, consectetur adipiscing elit, sed do eiusmod tempor incididunt ut labore et dolore magna aliqua. Ut enim ad minim veniam, guis nostrud exercitation ullamco laboris nisi ut aliquip ex ea commodo consequat. Duis aute irure dolor in reprehenderit in voluptate velit esse cillum dolore eu fugiat nulla pariatur. Lorem ipsum dolor sit amet, consectetur adipiscing elit, sed do eiusmod tempor incididunt ut labore et dolore magna aliqua. Ut enim ad minim veniam, guis nostrud exercitation ullamco laboris nisi ut aliquip ex ea commodo consequat. Duis aute irure dolor in reprehenderit in voluptate velit esse cillum dolore eu fugiat nulla pariatur. Lorem ipsum dolor sit amet, consectetur adipiscing elit, sed do eiusmod tempor incididunt ut labore et dolore magna aliqua. Ut enim ad minim veniam, guis nostrud exercitation ullamco laboris nisi ut aliquip ex ea commodo conseguat. Duis aute irure dolor in reprehenderit in voluptate velit esse cillum dolore eu fugiat nulla pariatur. Lorem ipsum dolor sit amet, consectetur adipiscing elit, sed do eiusmod tempor incididunt ut labore et dolore magna aliqua. Ut enim ad minim veniam, guis nostrud exercitation ullamco laboris nisi ut aliquip ex ea commodo conseguat. Duis aute irure dolor in reprehenderit in voluptate velit esse cillum dolore eu fugiat nulla pariatur. |  |  |  |  |
|                                                                                                    | SAVE AND GO TO NEXT STEP                                                                                                    |  |  |  |  |

## How to participate: Add partners

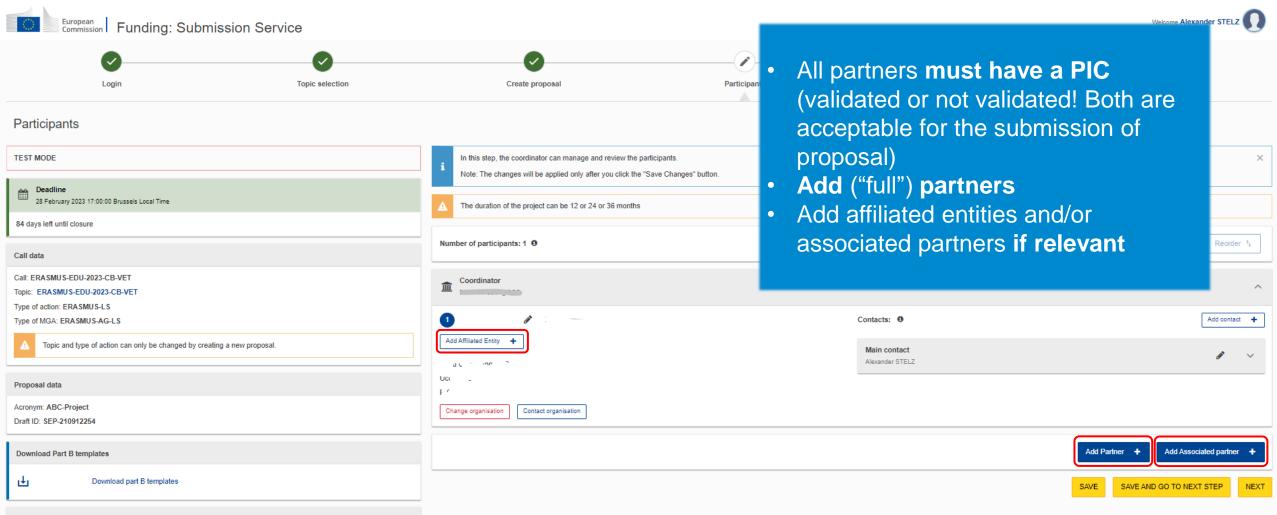

Support & Helpdesk

## How to participate: Submit the application form

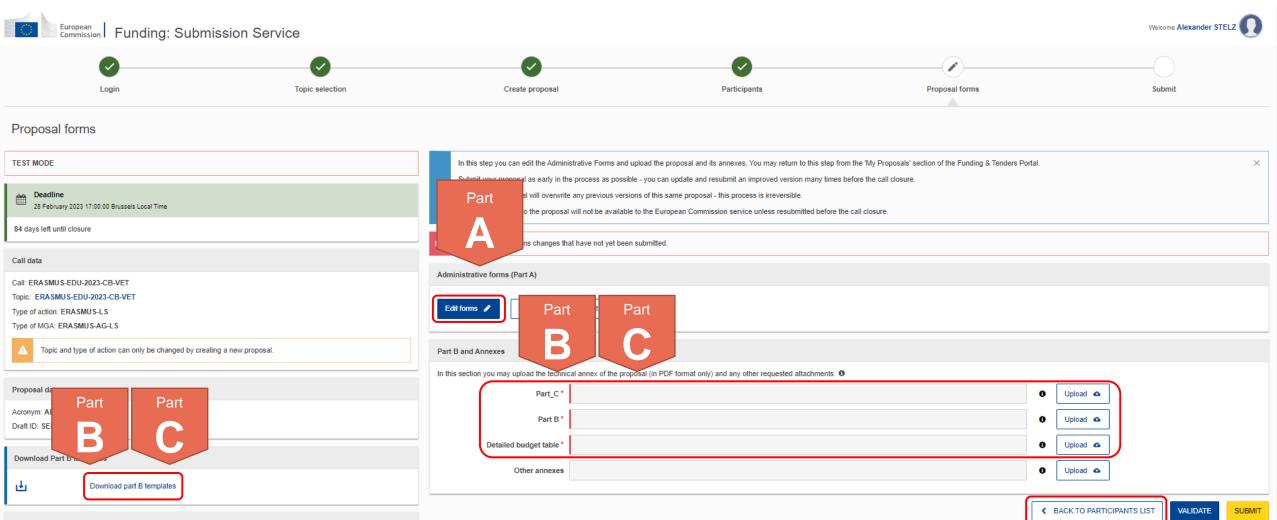

Support & Helpdesk

## Application Form **Overview**

#### **Part A** (An eForm, generated from information provided on FTOP)

= Structured Administrative Forms with data on:

Participants

- Legal declarations
- Contact persons
- Programme priorities and requested grant

**Application form** 

Part C ERASMUS-EDU-2023-CB-VET.xlsx
Ipl\_Application Form (Part B) (ERASMUS BB and LSII).rtf

**Part B** (A Word and an Excel file to be uploaded to FTOP)

- = Narrative part & Budget table:
- Technical description
- Estimated budget of the proposal

**Part C** (An Excel file to be uploaded to FTOP)

- = Additional, call-relevant information on:
- Consortium composition
- Type of organisation
- Thematic areas & Horizontal aspects

#### Part C ERASMUS-EDU-2023-CB-VET.xlsx

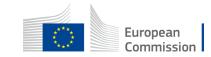

### How to participate: Submit the application form – Part A

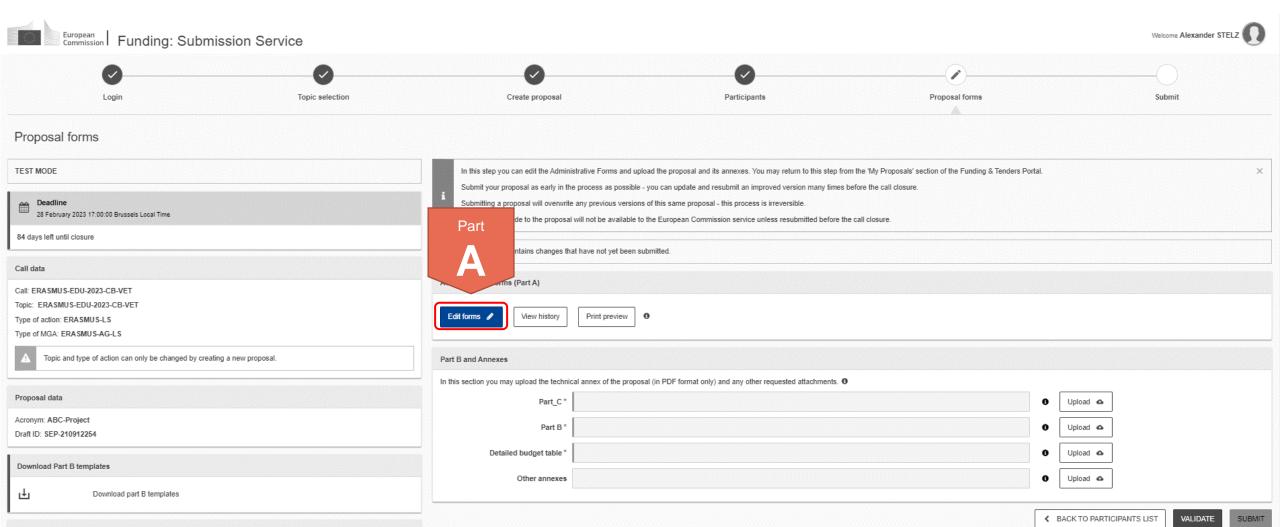

Support & Helpdesk

### How to participate: Submit the application form – Part A

|   |                                                                                                    | < Exit form Table of contents General Information >                                                                                   |
|---|----------------------------------------------------------------------------------------------------|----------------------------------------------------------------------------------------------------|
|   |                                                                                                    | Table of contents Validate form Save form Save & exit form                                                                            |
|   |                                                                                                    | Application forms                                                                                                    |
| • | Fill in the eForm (Part A):<br>General Information,<br>Participants, Budget                         | <b>Call: ERASMUS-EDU-2023-CB-VET</b><br>( Capacity building in the field of Vocational Education and Training                         |
| • | Click on 'Table of<br>Contents' to see the<br>parts that you need to<br>complete                    | (VET))<br>Topic: ERASMUS-EDU-2023-CB-VET<br>Type of Action: ERASMUS-LS<br>(ERASMUS Lump Sum Grants)<br>Proposal number: SEP-210912254 |
| • | Make sure to click the<br><b>'Save form</b> ' button<br>before closing any part<br>of your proposal | Proposal acronym: ABC-Project<br>Type of Model Grant Agreement: ERASMUS Lump Sum Grant<br>Table of contents                           |
| 1 |                                                                                                    | Section Title Action                                                                                                    |
|   |                                                                                                    | 1   October at information     2   Participants                                                                                       |
|   |                                                                                                    | 3 Budget Show                                                                                                    |

#### How to fill in the forms

The administrative forms must be filled in for each proposal using the templates available in the submission system. Some data fields in the administrative forms are not filled based on the store in the submission winted

### How to participate: Submit the application form – Part B & C

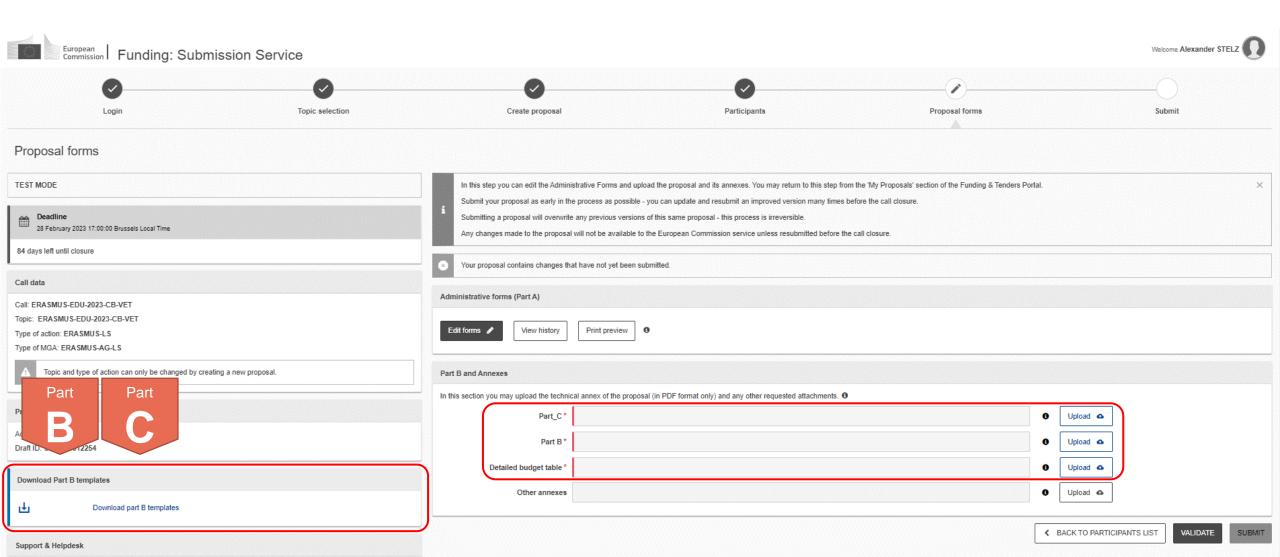

## How to participate: Submit the application form – Part B

- Template to be downloaded from the submission system (FTOP)
- Completed form to be uploaded in PDF format
- Instructions provided on page 2 of the template, including character and page limits (e.g. maximum 70 pages; excess pages will not be readable)
- Including sections corresponding to the four award criteria and a section on the work plan / packages
- List of previous projects to be filled at the end of the form

#### TECHNICAL DESCRIPTION (PART B)

#### COVER PAGE

Part B of the Application Form must be downloaded from the Portal Submission System, completed and then assembled and re-uploaded as PDF in the system. Page 1 with the grey IMPORTANT NOTICE box should be deleted before uploading.

Note: Please read carefully the conditions set out in the Call document/Programme Guide (for open calls: published on the Portal Pay particular attention to the award criteria; they explain how the application will be evaluated.

| PROJECT              |                                  |
|----------------------|----------------------------------|
| Project name:        | [project title]                  |
| Project acronym:     | [acronym]                        |
| Coordinator contact: | [name NAME]. [organisation name] |

#### TABLE OF CONTENTS

|   | į.                                                                                                    |
|---|----------------------------------------------------------------------------------------------------|
|   | ,                                                                                                    |
|   |                                                                                                    |
|   | í                                                                                                    |
|   | į.                                                                                                    |
|   | į.                                                                                                    |
|   | í                                                                                                    |
|   | í                                                                                                    |
|   |                                                                                                    |
| 6 | į                                                                                                    |
| 6 | i                                                                                                    |
|   |                                                                                                    |
| 6 | i                                                                                                    |
|   | ł                                                                                                    |
|   |                                                                                                    |
|   |                                                                                                    |
|   |                                                                                                    |
|   | i                                                                                                    |
|   | l                                                                                                    |
|   | l                                                                                                    |
|   | i                                                                                                    |
|   |                                                                                                    |
|   | l                                                                                                    |
|   | l                                                                                                    |
|   | ĺ                                                                                                    |
|   |                                                                                                    |
|   |                                                                                                    |
|   |                                                                                                    |
|   |                                                                                                    |
|   |                                                                                                    |
|   | ć                                                                                                    |
|   | 3         4         4         4         4         4         4         4         4         4         4         4         4         4         4         4         4         4         4         5         5         5         5         5         5         6         7         7         7         7         7         7         7         7         7         7         7         7         7         7         7         7         7         7         7         8         8         8         9         10         10         10         11         14         14         15 |

## How to participate: Submit the application form – Part B

- Template to be downloaded from the submission system (FTOP)
- Fill in the budget of the proposal following the instructions given in the first tab of the file
- Completed table to be uploaded to the submission system in the format indicated in the instructions in the Budget Table

|                                               |               |         | DE      | E F                     | G                                  | H XFD |  |
|-----------------------------------------------|---------------|---------|---------|-------------------------|------------------------------------|-------|--|
| List of Beneficiaries and Affiliated Entities |               |         |         |                         | Actions (double-click to activate) |       |  |
| BE NR/AE                                      | BE/TP name    | Acronym | Country | APPLY CHANGES           | Add a Beneficiary                  |       |  |
| E 001                                         | Beneficiary 1 |         |         | Remove this Beneficiary | Add an Affiliated Entity           |       |  |
| E 002                                         | Beneficiary 2 |         |         | Remove this Beneficiary | Add an Affiliated Entity           |       |  |
| E 003                                         | Beneficiary 3 |         |         | Remove this Beneficiary | Add an Affiliated Entity           |       |  |
| E 004                                         | Beneficiary 4 |         |         | Remove this Beneficiary | Add an Affiliated Entity           |       |  |

ANNEX 1 to Part B Detailed Estimation of Costs for Lump Sums

#### Instructions

| 1                                                                                                    | This workbook for Lu                                                                                                    | ump Sum calculation mu                  | ist be uploaded in the Sub             | mission sys    | tem as a mandaton       |
|----------------------------------------------------------------------------------------------------|----------------------------------------------------------------------------------------------------|-----------------------------------------|----------------------------------------|----------------|-------------------------|
|                                                                                                    | document in annex t                                                                                                    | to the application.                     |                                        |                |                         |
|                                                                                                    | Please note that if you do not upload the fully completed Excel workbook as an annex, the application                           |                                         |                                        |                | nnex, the applicatio    |
|                                                                                                    | cannot be submitted                                                                                                    | d (the system will not al               | llow you to submit).                   |                |                         |
|                                                                                                    |                                                                                                    |                                         |                                        |                |                         |
| 2                                                                                                    | -                                                                                                    |                                         | p sum for a Work Package               |                |                         |
|                                                                                                    |                                                                                                    | -                                       | ed. Please take this into co           |                |                         |
|                                                                                                    |                                                                                                    |                                         | ed in a way that enables t             | he evaluator   | to clearly identify v   |
|                                                                                                    | the action has been                                                                                                    | completed.                              |                                        |                |                         |
| 3                                                                                                    | We recommend usir                                                                                                    | ng Excel 2010 or more rea               | cent.                                  |                |                         |
| 4                                                                                                    | The only currency us                                                                                                    | ed in this worksheet is                 | FURO                                   |                |                         |
| ·                                                                                                    |                                                                                                    |                                         | 20110.                                 |                |                         |
| 5                                                                                                    | The first thing you n                                                                                                    | eed to do is to <mark>set the re</mark> | levant Maximum Grant Amo               | unt (in row 3  | 4 of this sheet), and t |
|                                                                                                    | maximum % of co-fina                                                                                                    | ancing (in row 35, both in (            | column E) applicable for the (         | all.           |                         |
|                                                                                                    | This data can be fou                                                                                                    | ind on the Portal under                 | Topic Conditions and in th             | e Call docun   | nent.                   |
|                                                                                                    |                                                                                                    |                                         |                                        |                |                         |
| 6                                                                                                    | You then have to fill                                                                                                    | in only the following sh                | neets: 'Beneficiaries List' -          | · 'Work Packa  | age lisť – 'BE XXX' (o  |
|                                                                                                    | sheet per Participati                                                                                                    | ing Organisation) – 'Dep                | preciation costs' (if your bu          | idget include  | es the purchase of      |
|                                                                                                    | equipment) and the                                                                                                    | last column of the 'Prop                | oosal Budget' sheet with t             | he Requeste    | d EU Grant Amount       |
| 7                                                                                                    | You first need to sta                                                                                                    | rt filling in the sheet 'B              | eneficiaries list' where yo            | u are asked    | to enter all particip   |
|                                                                                                    | the project including                                                                                                    | g any Affiliated Entities.              |                                        |                |                         |
|                                                                                                    | To add beneficiaries                                                                                                    | s, please double-click o                | n ' <b>Add a Beneficiary</b> '; to add | l an affiliate | d entity, please, do    |
|                                                                                                    | click on 'Add an Affili                                                                                                    | ated Entity'.                           |                                        |                |                         |
|                                                                                                    | NOTE: the costs of Ass                                                                                                    | sociated Partners cannot a              | ppear in any part of this budg         | let.           |                         |
| 8                                                                                                    | Then you can fill in t                                                                                                    | the sheet 'Work Package                 | es list', where you are aske           | ed to enter a  | II the Work Package     |
|                                                                                                    | To add a work packa                                                                                                    | ge, please double-click                 | on 'Add a Work Package'.               |                |                         |
|                                                                                                    |                                                                                                    |                                         |                                        |                |                         |
| 9                                                                                                    | Once you have comp                                                                                                    | leted the 'Beneficiaries                | List' and 'Work Package li             | sť sheets, o   | r each time you add     |
|                                                                                                    | remove a beneficiar                                                                                                    | y or a work-package, you                | u must double-click on one             | e of the "App  | ly changes" buttons     |
|                                                                                                    | generate the related                                                                                                    | d sheets in the Excel wo                | rkbook.                                |                |                         |
|                                                                                                    | At this stage your sp                                                                                                    | readsheet is ready to b                 | e edited Beneficiary by Be             | neficiary (Bl  | XXX) for all the        |
|                                                                                                    | At this stage your spreadsheet is ready to be edited Beneficiary by Beneficiary (BE XXX) for all the<br>workpackages concerned. |                                         |                                        |                |                         |
| You are requested to enter for each Beneficiary Spreadsheet, all the related costs of each WorkPacka |                                                                                                    |                                         |                                        |                |                         |
|                                                                                                    | Instructions                                                                                                    | Beneficiaries List                      | Work Packages List                     | BE 001         | Estim costs of t        |
|                                                                                                    | instructions                                                                                                    | beneficiaries else                      | from ruckages cist                     | 0001           | Estim costs of t        |

### How to participate: Submit the application form – Part C

- Template to be downloaded from the submission system (FTOP)
- Fill in the requested details under the tabs Information, Consortium and Areas
- Completed table to be uploaded to the submission system in the format indicated in the instructions

#### Annex to Part B

#### Instructions on how to complete this excel worksheet

The 3 parts/tabs "Information", "Consortium" and " Areas" (which can be acce of this file) must be completed for the application form to be valid. Please find in the information:

Tab "Information": Insert in the yellow box the proposal ID. The proposal ID was sent by Funding & Tenders submission system.

Tab "Consortium": Complete the blue rows with the information requested for EACH org the composition of the consortium reflects the conditions for its eligibility. These condit the tab "Consortium" and the Programme Guide.

Kind reminder: Affiliated entities and associated partners are not counted in the require consortium; however, affiliated entities and associated partners **must be** included in the A of your application.

Tab "Areas": Complete this tab for the Areas addressed in your application. Area(s) must be selected for "Horizontal aspects". Ensure that the number of areas selected is cohere "Areas" and the Programme Guide.

Complete also the additional information requested for "Applicants" and "Consortium" i

## How to participate: Submit the application form – Part C (Information)

|           | PROGRAMME:            | ERASMUS +                                                                                                    |
|-----------|-----------------------|----------------------------------------------------------------------------------------------------|
|           | CALL:                 | ERASMUS-EDU-2023-CB-VET                                                                                                    |
|           | TOPIC:                | ERASMUS-EDU-2023-CB-VET                                                                                                    |
|           |                       |                                                                                                    |
| YOUR APPL | ICATION REFERENCE ID: | SEP-XXXXXXXXX < <p>&lt;&lt; Please, type here the reference of your application (Proposal ID) specified in the email you received.</p> |
| L         |                       |                                                                                                    |

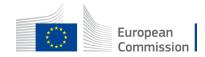

## How to participate: Submit the application form – Part C (Consortium)

#### Fill in for each organisation:

- PIC
- Name
- Country
- Erasmus+ type (select one from several options)
- CB VET type (select one from two options)

The consortium must include AT LEAST 4 organisations (coordinator and full partners) from minimum 3 countries:

- At least 1 organisation from 2 different EU Member States and at least 2 organisations from at least 1 eligible third country NOT associated to the Programme, or
- At least 1 organisation from 2 different third countries associated to the Programme and at least 2 organisations from at least 1 eligible third country NOT associated to the Programme, or
- At least 1 organisation from an EU Member State and 1 organisation from a third country associated to the Programme and at least 2 organisations from at least 1 eligible third country NOT associated to the Programme.

The consortium must include at least one VET provider at non-tertiary education level.

The number of organisations from EU Member States and third countries associated to the Programme may not be higher than the number of organisations from eligible third countries NOT associated to the Programme.

Affiliated entities and associated partners are not counted in these above requirements.

| Number | Participating organisation<br>PIC number | Name of participating organisation<br>(use the same order and full name as stated in Part A of the<br>application)<br>YOU HAVE TO INCLUDE the COORDINATOR, FULL<br>PARTNERS and if applicable for your application also<br>AFFILIATED ENTITIES and ASSOCIATED PARTNERS | Country of participating<br>organisation | Erasmus+ Type of organisation                | CB VET Type of organisation<br>(please see the minimum requirements for the<br>consortium)<br>The consortium must include at least one ¥ET<br>provider at non-tertiary education level | lf under CB VET Type of organisation<br>"Other" was selected, please specify: |
|--------|------------------------------------------|----------------------------------------------------------------------------------------------------|------------------------------------------|----------------------------------------------|----------------------------------------------------------------------------------------------------|-------------------------------------------------------------------------------|
| 1      | 123456789                                | ABC                                                                                                    | American Samoa                           | Youth organisation                           | 2. Other                                                                                                    | 2.2. Organisation active in the labour market                                 |
| 2      | 123456789                                | EDF                                                                                                    | Angola                                   | European or international public body        | VET provider at non-tertiary education level                                                                                                    |                                                                               |
| 3      | 123456789                                | GHI                                                                                                    | Anguilla                                 | European grouping of territorial cooperation | 1. VET provider at non-tertiary education level                                                                                                    |                                                                               |
| 4      | 123456789                                | JKL                                                                                                    | Anguilla                                 | Youth organisation                           | 2. Other                                                                                                    | 2.1. Organisation active in the field of VET                                  |
| etc.   |                                          |                                                                                                    |                                          |                                              |                                                                                                    |                                                                               |
|        |                                          |                                                                                                    |                                          |                                              |                                                                                                    |                                                                               |
|        |                                          |                                                                                                    |                                          |                                              |                                                                                                    |                                                                               |
|        |                                          |                                                                                                    |                                          |                                              |                                                                                                    |                                                                               |
|        |                                          |                                                                                                    |                                          |                                              |                                                                                                    |                                                                               |
|        |                                          |                                                                                                    |                                          |                                              |                                                                                                    |                                                                               |
|        |                                          |                                                                                                    |                                          |                                              |                                                                                                    |                                                                               |

## How to participate: Submit the application form Part C (Areas)

- Thematic Area(s)
   > At least one!
- Horizontal aspect(s)
   > Optional
- Applicant
   > See eligibility requirements

#### Consortium

 Must include at least one VET provider at non-tertiaty education level

|                                                           | Areas included in the project (select at least 1) 🔰 |
|-----------------------------------------------------------|-----------------------------------------------------|
| Work-based learning (for young people and/or adults)      |                                                     |
| Quality assurance mechanisms                              |                                                     |
| VET teachers/trainers professional development            |                                                     |
| Key competences, including entrepreneurship               |                                                     |
| Public Private Partnerships in VET                        |                                                     |
| Innovation in VET                                         |                                                     |
| Green and digital skills for the twin transition          |                                                     |
| Skills matching with current and future job opportunities |                                                     |

**Thematic Areas** 

| Horizontal aspects                                |                                                       |  |
|---------------------------------------------------|-------------------------------------------------------|--|
|                                                   | Horizontal aspects included in the project (optional) |  |
|                                                   |                                                       |  |
| Inclusion and diversity                           |                                                       |  |
|                                                   |                                                       |  |
| Environmental sustainability                      |                                                       |  |
|                                                   |                                                       |  |
| Digital dimension                                 |                                                       |  |
|                                                   |                                                       |  |
| Common values, civic engagement and participation |                                                       |  |
|                                                   |                                                       |  |

| Applicant                                                                                                    |   |
|----------------------------------------------------------------------------------------------------|---|
| Mandatory 🗱                                                                                                    |   |
|                                                                                                    |   |
| I confirm the applicant organisation is public or private organisation active in the VET field and legally established in an EU Member State or eligible third country associated to the Programme. | Ŧ |
|                                                                                                    |   |

| Consortium                                                                                   |             |
|----------------------------------------------------------------------------------------------|-------------|
|                                                                                              | Mandatory 💥 |
|                                                                                              |             |
| I confirm the consortium includes at least one VET provider at non-tertiary education level. |             |
|                                                                                              |             |

## How to participate: Submit the application form – Part B & C

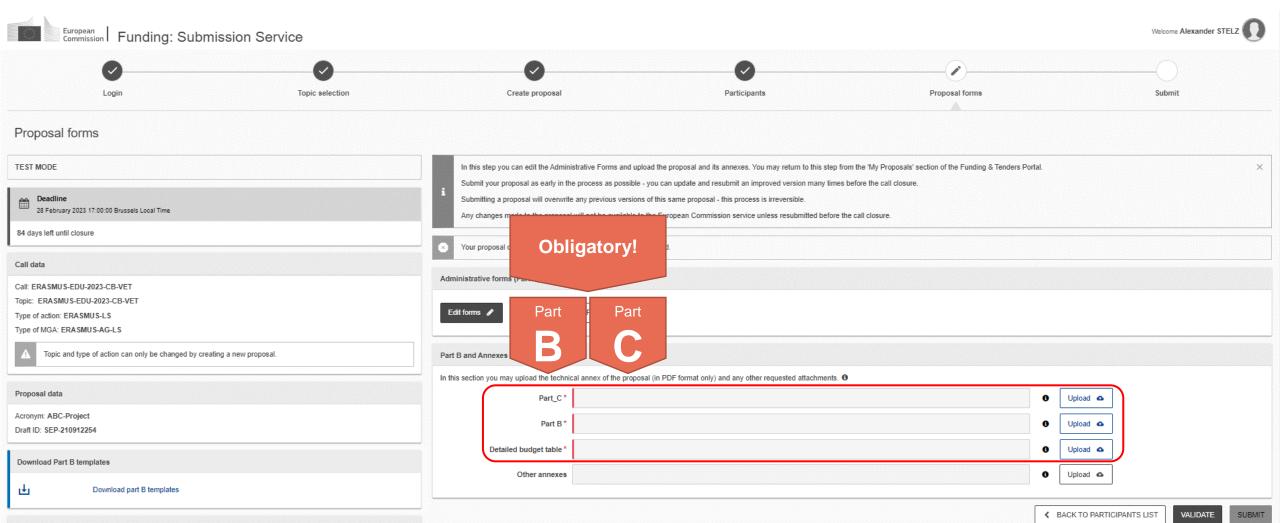

### How to participate: Validate & submit!

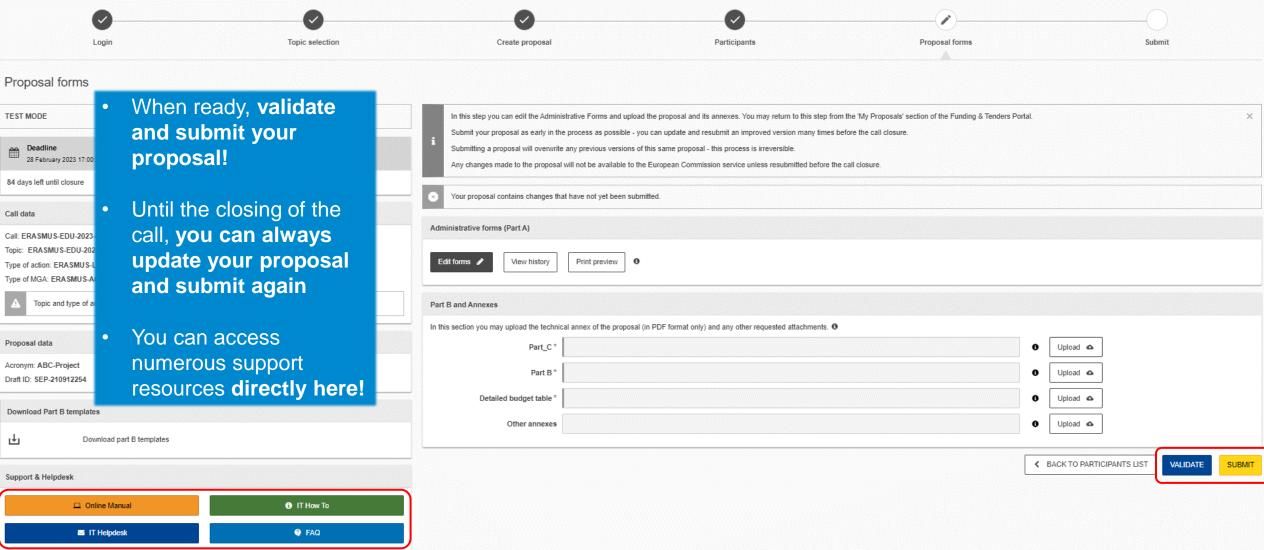

## How to participate: How to access the draft proposal

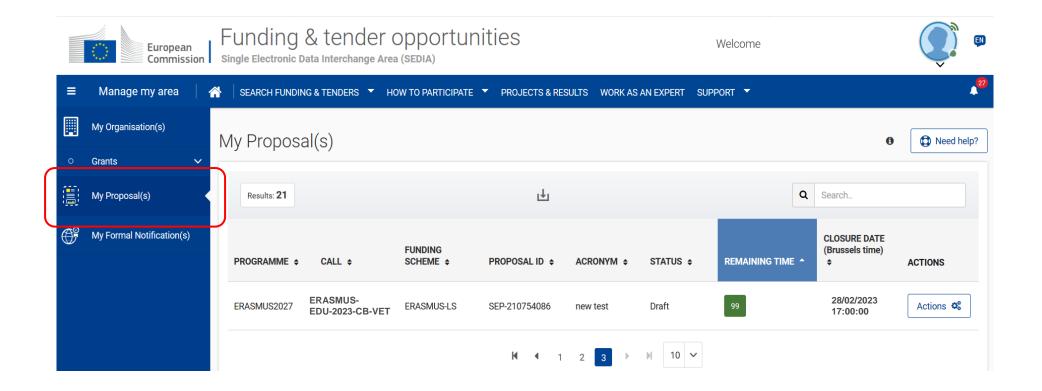

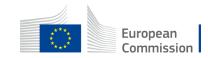

## **Useful links**

- Recording and presentations of the info-session on Capacity Building in the field of Vocational Education and Training 07/12/2022: <u>https://www.eacea.ec.europa.eu/news-events/events/online-info-session-new-action-capacity-building-field-vocational-education-and-training-vet-2022-12-07\_en</u>
- FTOP Portal to submit your Capacity Building in the field of Vocational Education and Training (VET) proposal including standard proposal templates, budget table, model grant agreement, etc.: <u>https://ec.europa.eu/info/funding-tenders/opportunities/portal/screen/opportunities/topic-details/erasmus-edu-2023-cb-vet</u>
- Erasmus+ Programme Guide in all official EU languages (consult p. 309 316 of the EN version to find details on CB VET): https://erasmus-plus.ec.europa.eu/erasmus-programme-guide
- How to participate: <u>https://ec.europa.eu/info/funding-tenders/opportunities/portal/screen/how-to-participate/how-to-participate/1</u>
- FTOP online manual (PDF version): <u>https://webgate.ec.europa.eu/funding-tenders-opportunities/display/OM/Online+Manual</u>
- FTOP support section: <u>https://ec.europa.eu/info/funding-tenders/opportunities/portal/screen/support/support</u>
- The Funding & Tenders Opportunities Portal for beginners (webinar recording): https://ec.europa.eu/research/participants/docs/h2020-funding-guide/other/event210527.htm
- Short guide on submission system: <u>https://webgate.ec.europa.eu/funding-tenders-opportunities/display/IT/Submission+system</u>
- EACEA video tutorials:
   <a href="https://www.eacea.ec.europa.eu/grants/how-get-grant\_en">https://www.eacea.ec.europa.eu/grants/how-get-grant\_en</a>

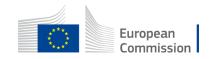

## Tips I

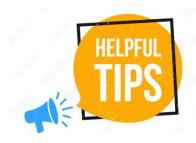

- The requested EU grant amount in Part A has to correspond to the requested EU grant in the Excel budget table (and cannot be higher than € 400.000 in total)
- Part B is a template; verify which parts you have to fill in:
   n/a prefixed lump sum (must be completed)
   n/a Lump Sum Grants (don't complete)
   5.1 Ethics and 5.2 Security (don't complete)
   Security (don't complete)
   Security (don't complete)
- Fill in Part B based on information reflecting the Programme Guide:
  - > Include at least 3 Work Packages
  - > Financial support to third parties is not eligible
  - > And:

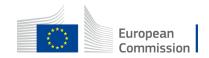

## **Tips II**

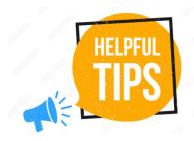

 Address in your proposal <u>each</u> guiding point under the four award criteria from the Programme Guide

#### Erasmus+ Programme Guide

#### AWARD CRITERIA

Each proposal must answer in part B of the application all points listed under all four award criteria presented below.

|                             | <ul> <li>Link to thematic areas: the relevance of the proposal to the objectives and thematic areas of the action;</li> <li>Regional priorities: the proposal addresses the regional priorities, including relevant policy</li> </ul>                                                                                              |
|-----------------------------|----------------------------------------------------------------------------------------------------|
|                             | documents listed under this action;                                                                                                    |
|                             | <ul> <li>Local context: the proposal is based on an adequate needs analysis and feasible in the local<br/>context of the targeted country(/ies);</li> </ul>                                                                                                    |
|                             | <ul> <li>Consistency: the objectives of the application are clearly defined, realistic and address issues relevant to the participating organisations and target groups;</li> </ul>                                                                                                    |
| Relevance of<br>the project | <ul> <li>Innovation: the proposal considers state-of-the-art methods and techniques, and leads to<br/>innovative results and solutions for its field in general, or for the geographical context in which<br/>the project is implemented (e.g. content; outputs produced, working methods applied,</li> </ul>                      |
| (maximum                    | organisations and persons involved or targeted);                                                                                                    |
| score 30 points)            | <ul> <li>Complementarity: the proposal is complementary to other initiatives already carried out by the participating organisations;</li> </ul>                                                                                                    |
|                             | <ul> <li>Capacity building: the capacity building activities are clearly defined and aim at reinforcing the<br/>capacities, principally of the participating organisations from third countries not associated to<br/>the Programme;</li> </ul>                                                                                    |
|                             | <ul> <li>Link to strategies: the activities inscribe themselves in the development strategies of the<br/>targeted VET providers and support strategies at country level, including a greater attention to<br/>employability, inclusion, diversity and socio-economically disadvantaged participants where<br/>relevant;</li> </ul> |
|                             | <ul> <li>Horizontal aspects: the horizontal aspects of the Programme are taken into consideration.</li> </ul>                                                                                                    |

#### 1. RELEVANCE

#### 1.1 Background and general objectives

#### Background and general objectives

Please address all guiding points presented in the Call document/Programme Guide under the award criterion 'Relevance'.

Part B

Describe the background and rationale of the project.

How is the project relevant to the scope of the call? How does the project address the general objectives of the call? What is the project's contribution to the priorities of the call (if applicable)?

Insert text

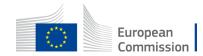

## Tips III

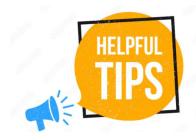

- Partners have to be relevant for your proposal and correspond to the Call requirements. All participating organisations must have PIC (not validated is fine at application level)
- Ensure that **Part B (Technical Description) is not longer than 70 pages** as the text on excess pages will not be visible for evaluators
- Check in advance the recommended system configuration
- Validate and submit the form well in advance (at least 48 hours before deadline). You will
  be able to update your proposal until the call closure and submit updated versions

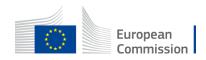

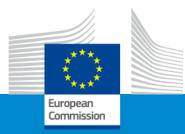

## Questions

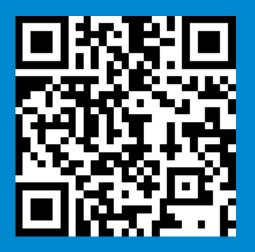

### We invite you to contact our helpdesk

### **EACEA-EPLUS-CBVET@ec.europa.eu**

# Thank you and good luck with your application

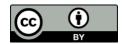

Photos and icons from https://stock.adobe.com/ and https://www.flaticon.com/

© European Union 2022

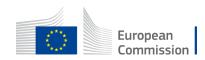

Unless otherwise noted the reuse of this presentation is authorised under the <u>CC BY 4.0</u> license. For any use or reproduction of elements that are not owned by the EU, permission may need to be sought directly from the respective right holders.